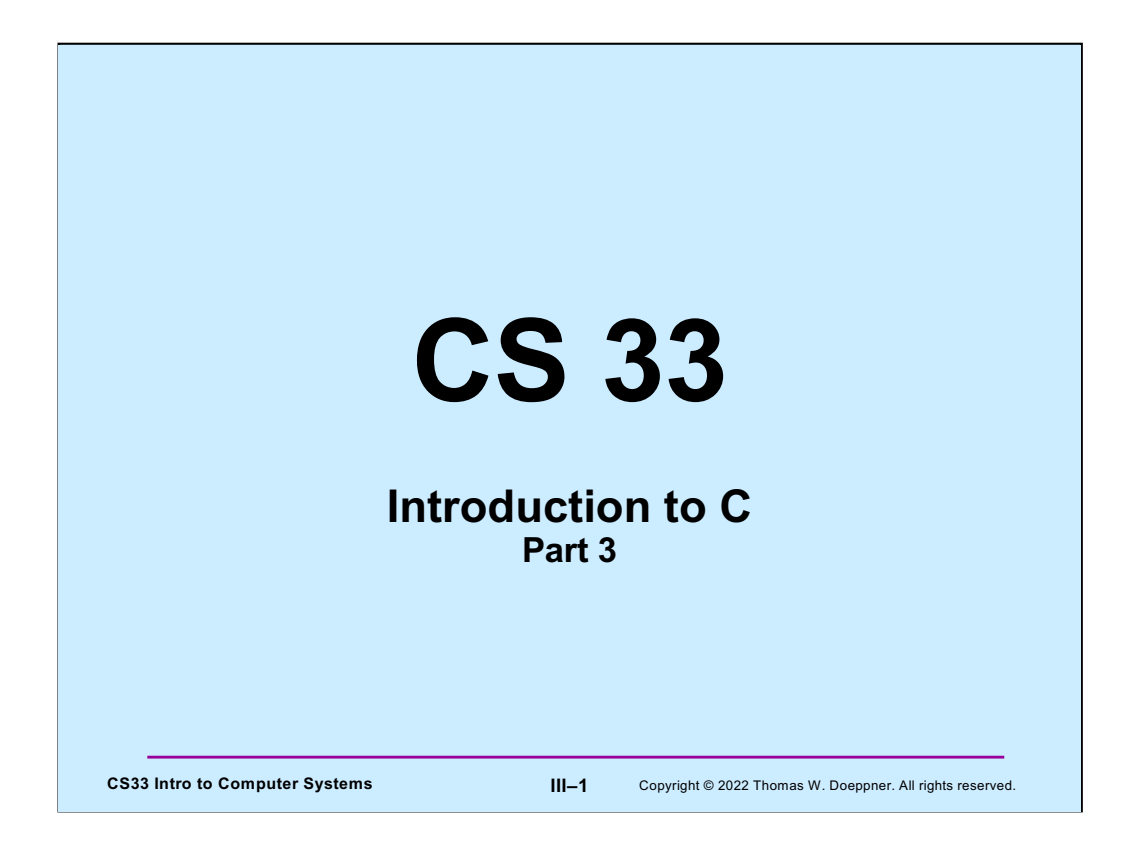

Some of the slides in this lecture are either from or adapted from slides provided by the authors of the textbook "Computer Systems: A Programmer's Perspective," 2nd Edition and are provided from the website of Carnegie-Mellon University, course 15-213, taught by Randy Bryant and David O'Hallaron in Fall 2010. These slides are indicated "Supplied by CMU" in the notes section of the slides.

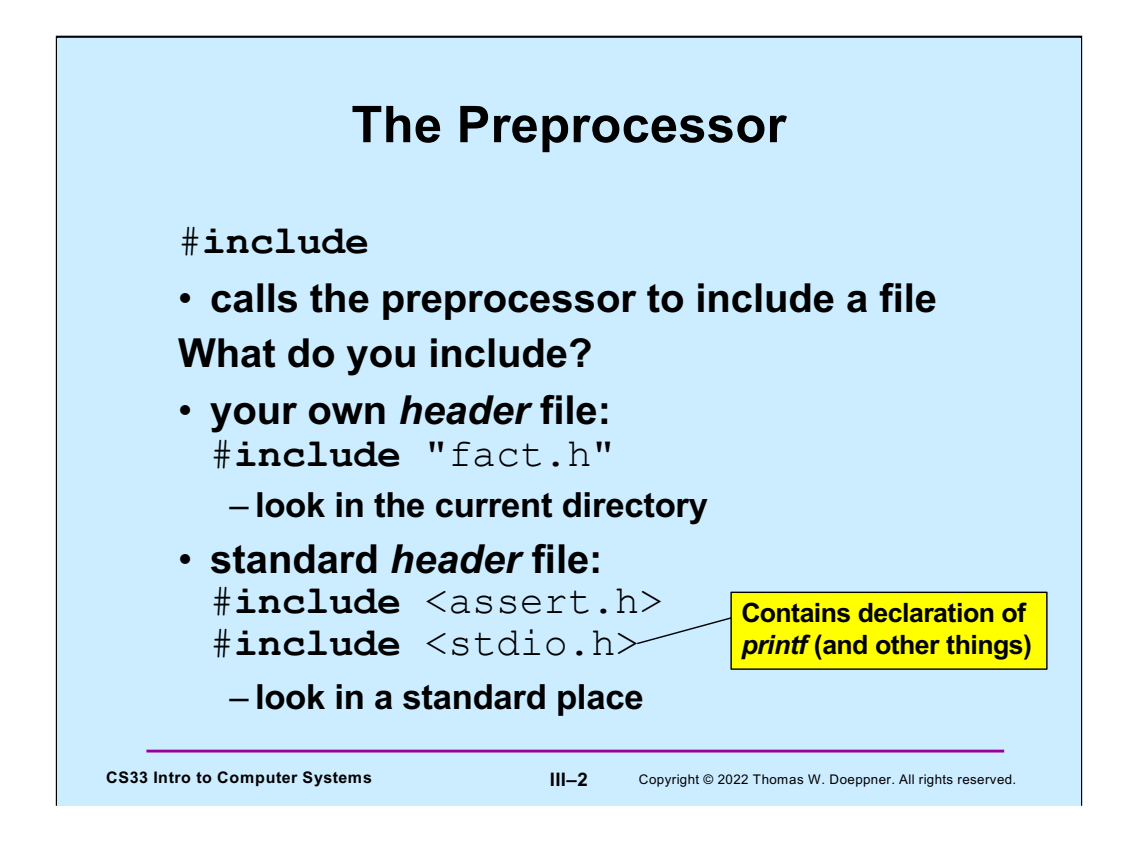

The preprocessor modifies the source code before the code is compiled. Thus, its output is what is passed to gcc's compiler.

Note that one must include **stdio.h** if using **printf** (as well as some other functions) in a program.

On most Unix systems (including Linux, but not OS X), the standard place for header files is the directory /usr/include.

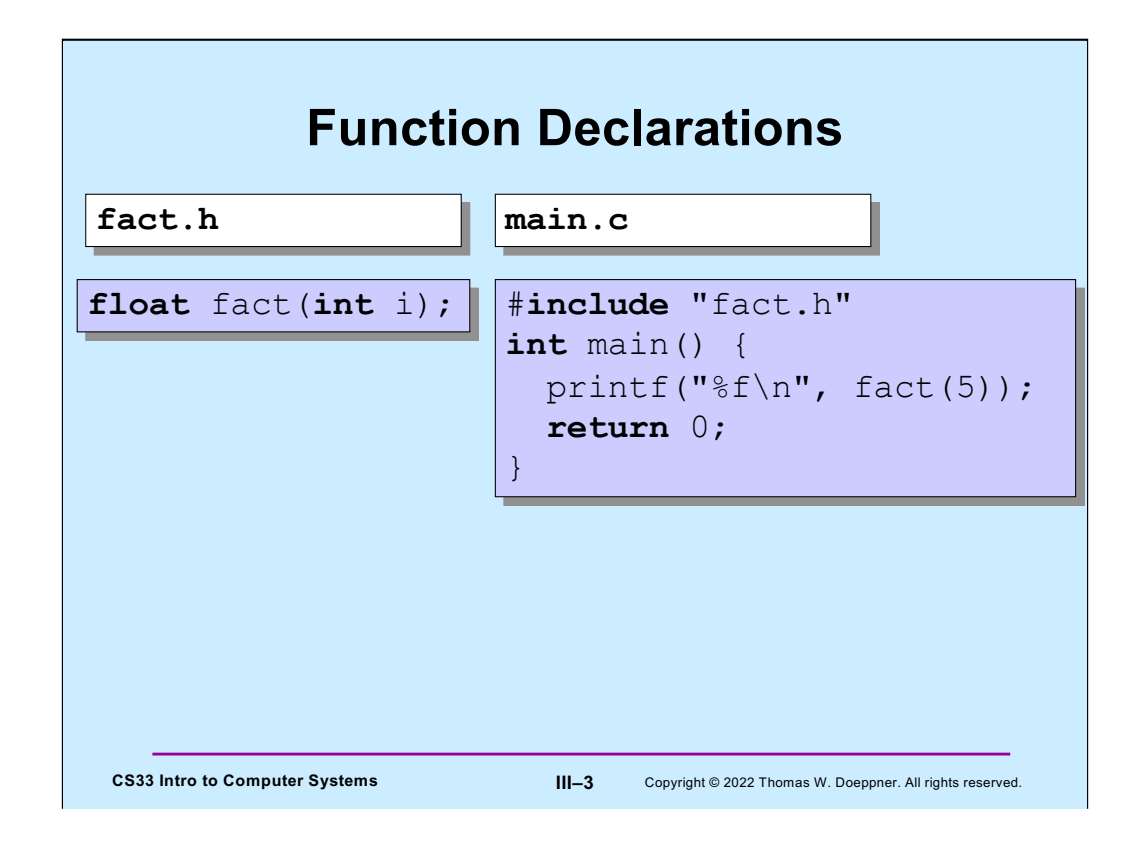

It's convenient to package the declaration of functions (and other useful stuff) in header files, such as **fact.h**, so the programmer need simply to include them, rather than reproduce their contents.

The source code for the **fact** function would be in some other file, perhaps as part of a library (a concept we discuss later).

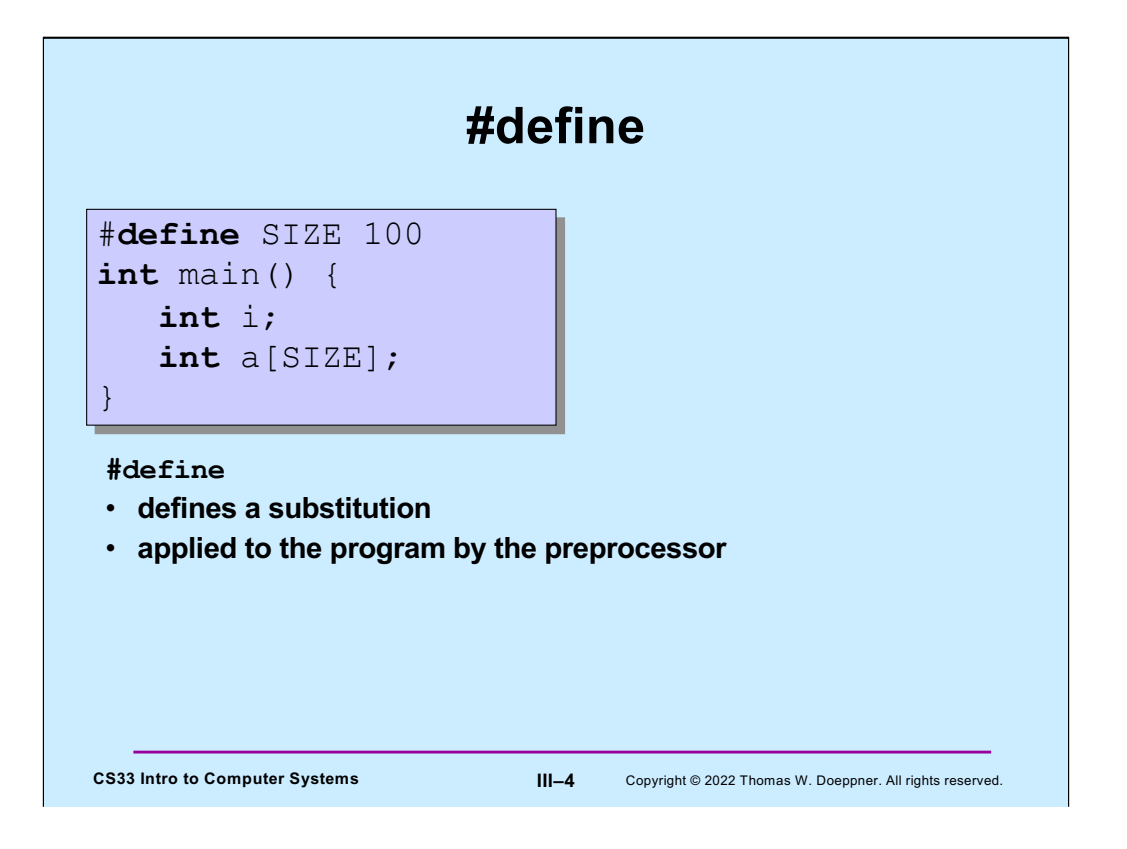

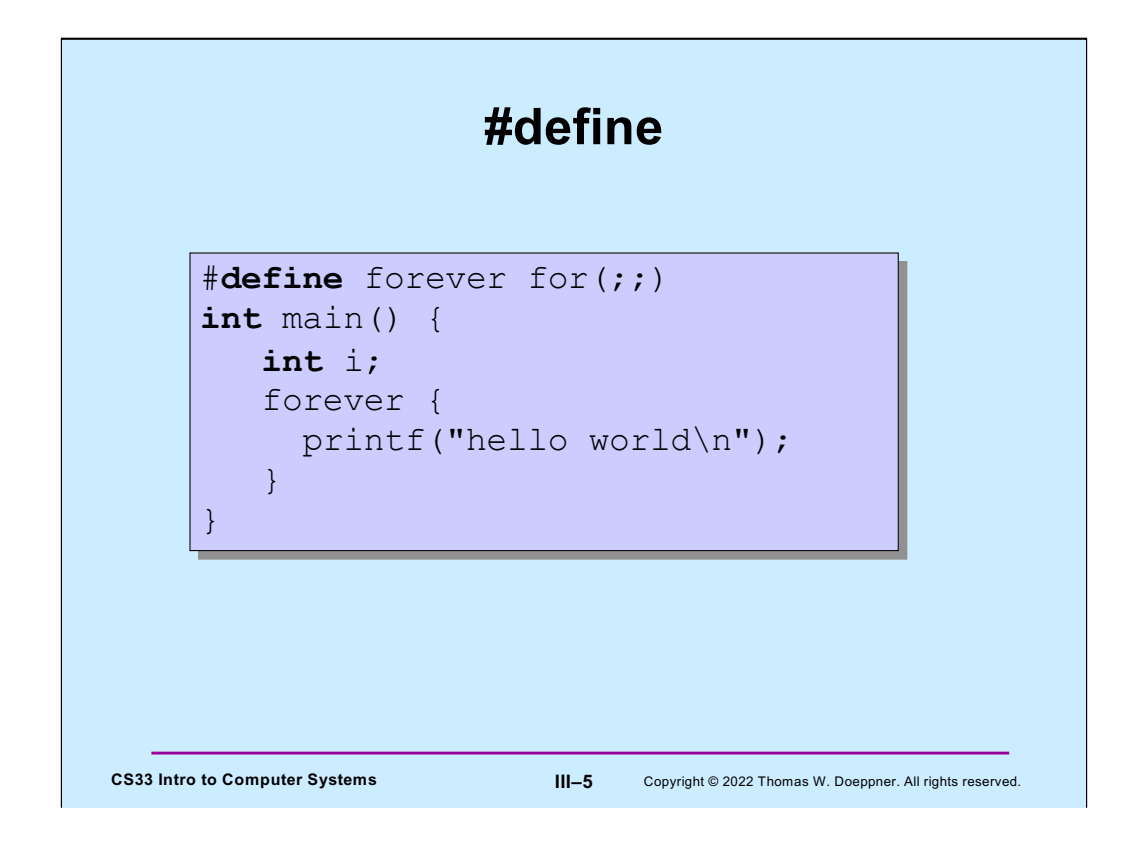

The #define directive can be used for pretty much anything, such as segments of code as shown in the slide. (It's not its concern as to whether the code segments are useful!)

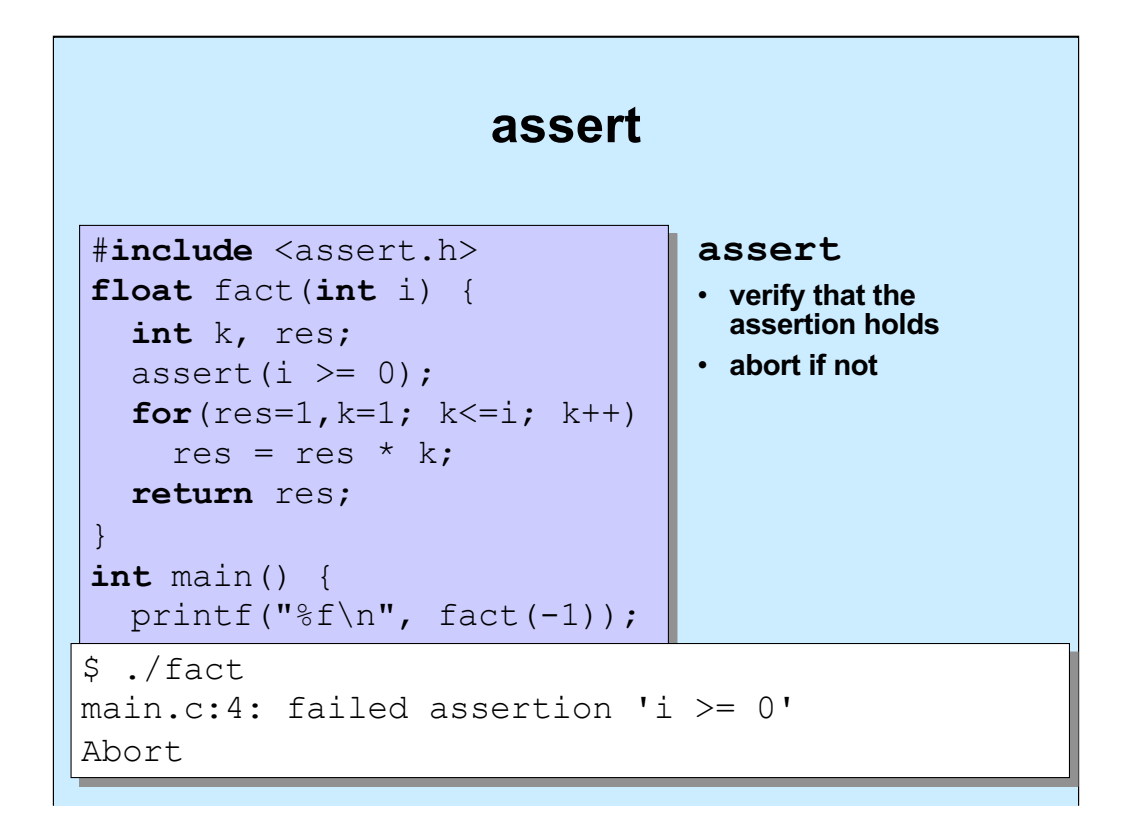

The assert statement is actually implemented as a macro (using #define). One can "turn off" asserts by defining (using #define) NDEBUG. For example,

```
#include <assert.h>
...
#define NDEBUG
...
assert(i>=0);
```
In this case, the assert will not be executed, since NDEBUG is defined. Note that one also can define items such as NDEBUG on the command line for gcc using the –D flag. For example,

gcc –o prog prog.c –DNDEBUG

Has the same effect as having "#define NDEBUG" as the first line of prog.c.

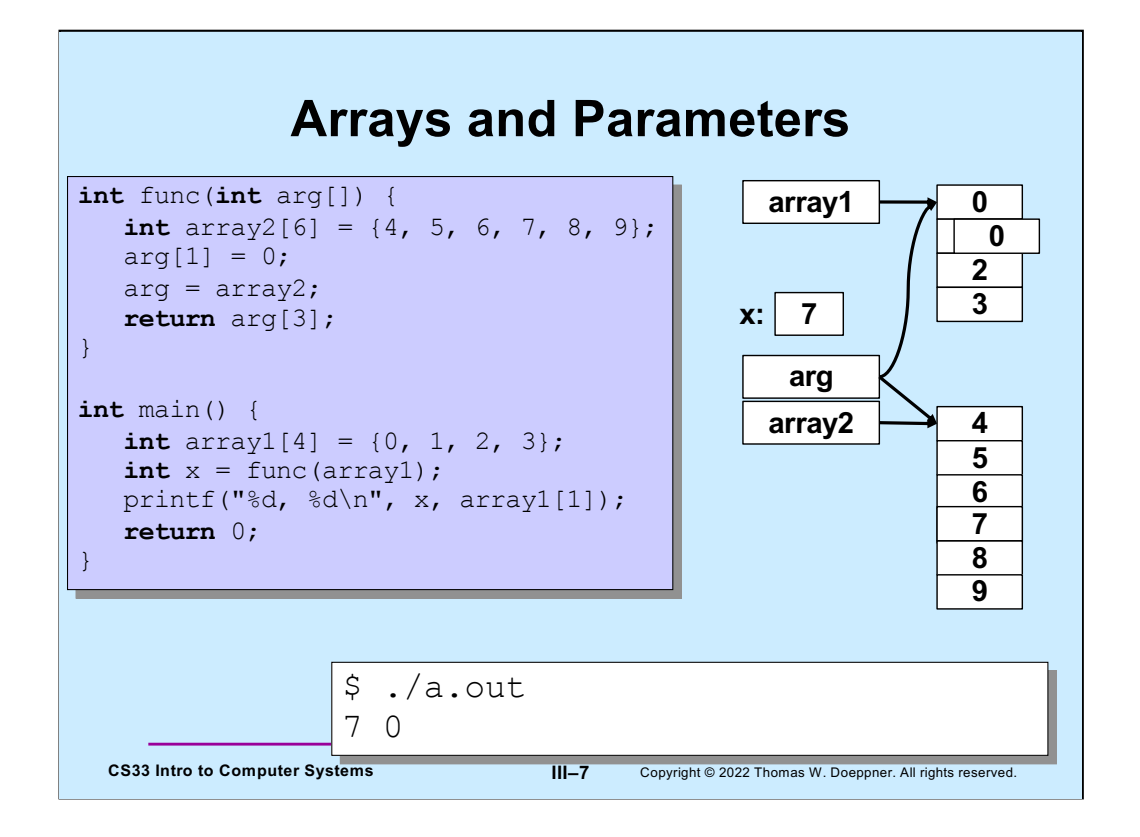

In this example, we've declared **array1** and **array2** in **main** and **func**. Both declarations allocate storage for arrays of **int**s. Both **array1** and **array2** refer (by pointing to the first elements) to the storage allocated for the arrays. What memory locations they refer to can't be changed (though the contents of these locations can be changed).

In the definition of **func**, **arg** is a parameter that acts as a variable that's initialized with whatever is passed to **func**. In the slide, **func** is called with **array1** as the argument. Thus, **arg** is initialized with **array1**, which means it's initialized with a pointer to the first element of the array referred to by **array1**. But this initial value of **arg** is not permanent -- we're free to change it, as we do when we assign **array2** to **arg**.

## **Arrays and Parameters**

**void** func(**int** arg[]) { /\* arg points to the caller's array \*/ **int** local[7]; /\* seven ints \*/ arg++; arg = local; local++;  $local = arg$ ; /\* illegal \*/ } /\* legal \*/ /\* legal \*/ /\* illegal \*/

**CS33 Intro to Computer Systems III–8** Copyright © 2022 Thomas W. Doeppner. All rights reserved.

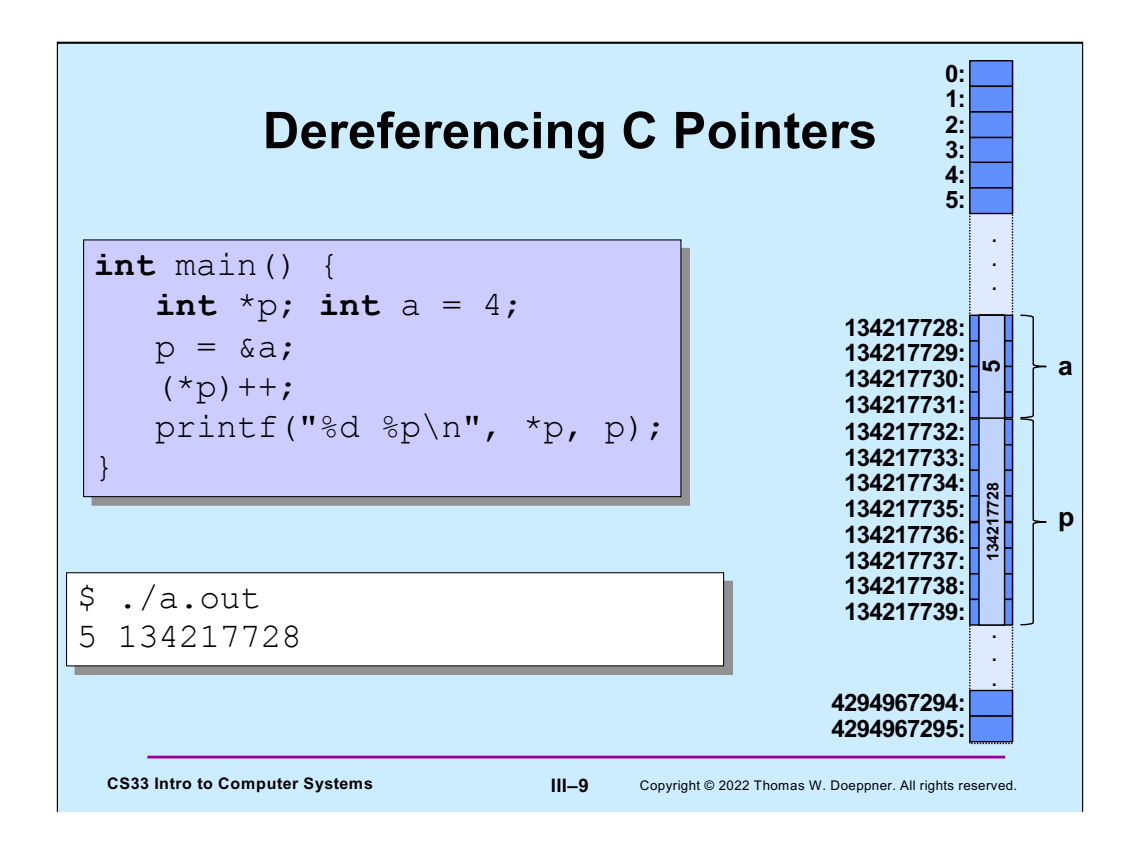

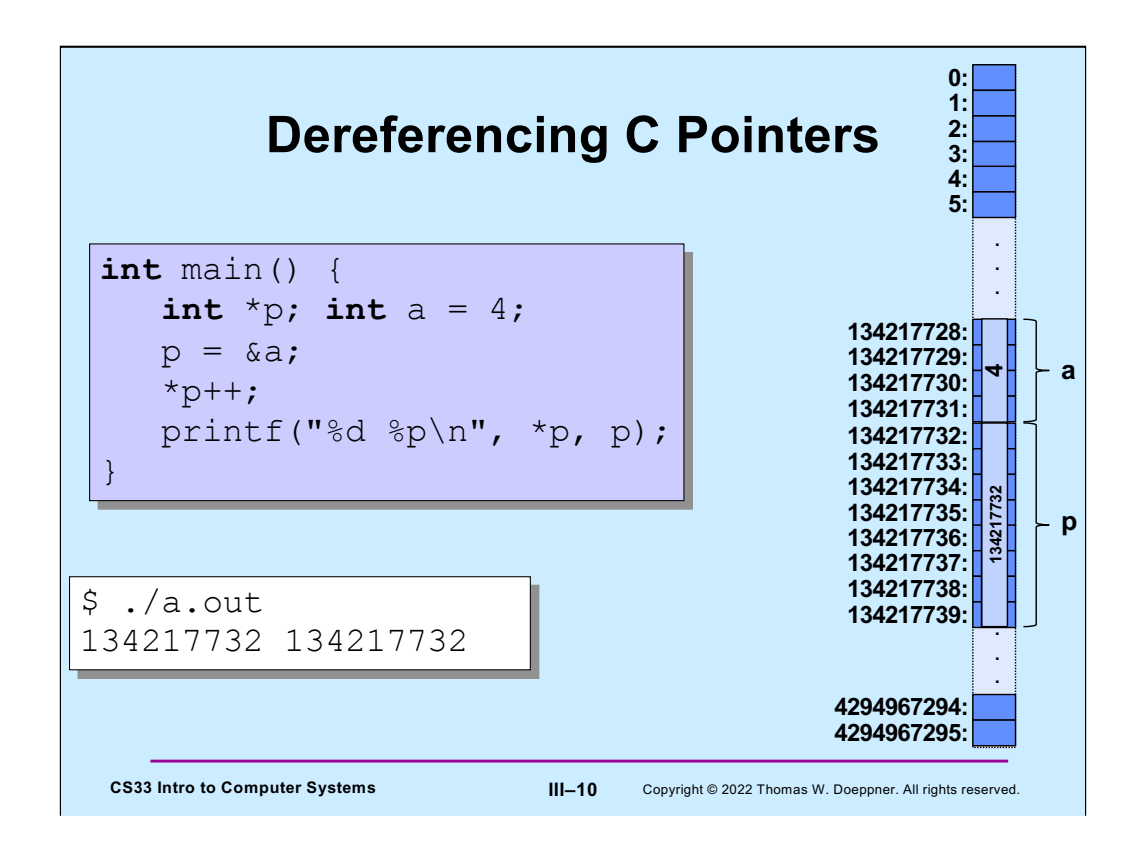

Operator precedence is hard to remember! ("++" takes precedence over "\*".)

Note that even though **\*p** is an int, but it's printed as an 8-byte pointer, what's printed is its value as an int. Exactly why this is so (and why it could be a problem) is something we'll discuss in a week or two.

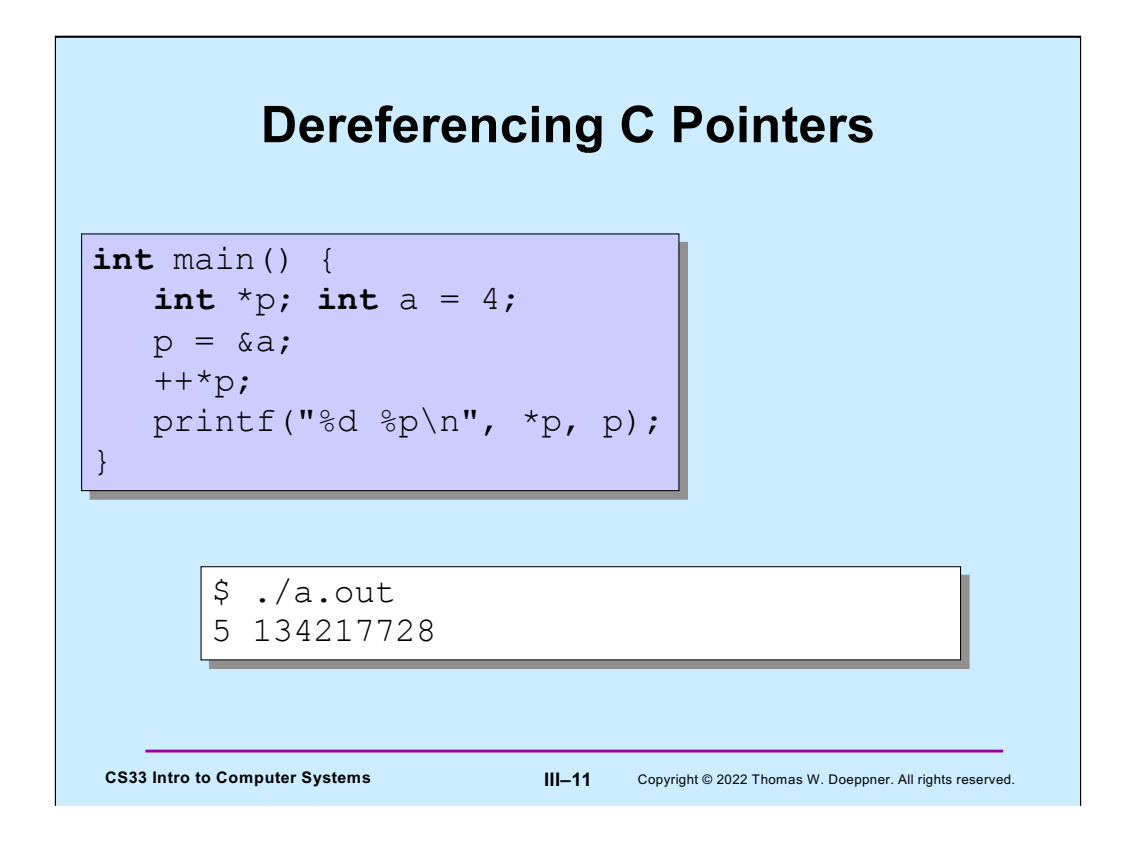

Here it's clear that the \* operator is applied before the ++ operator.

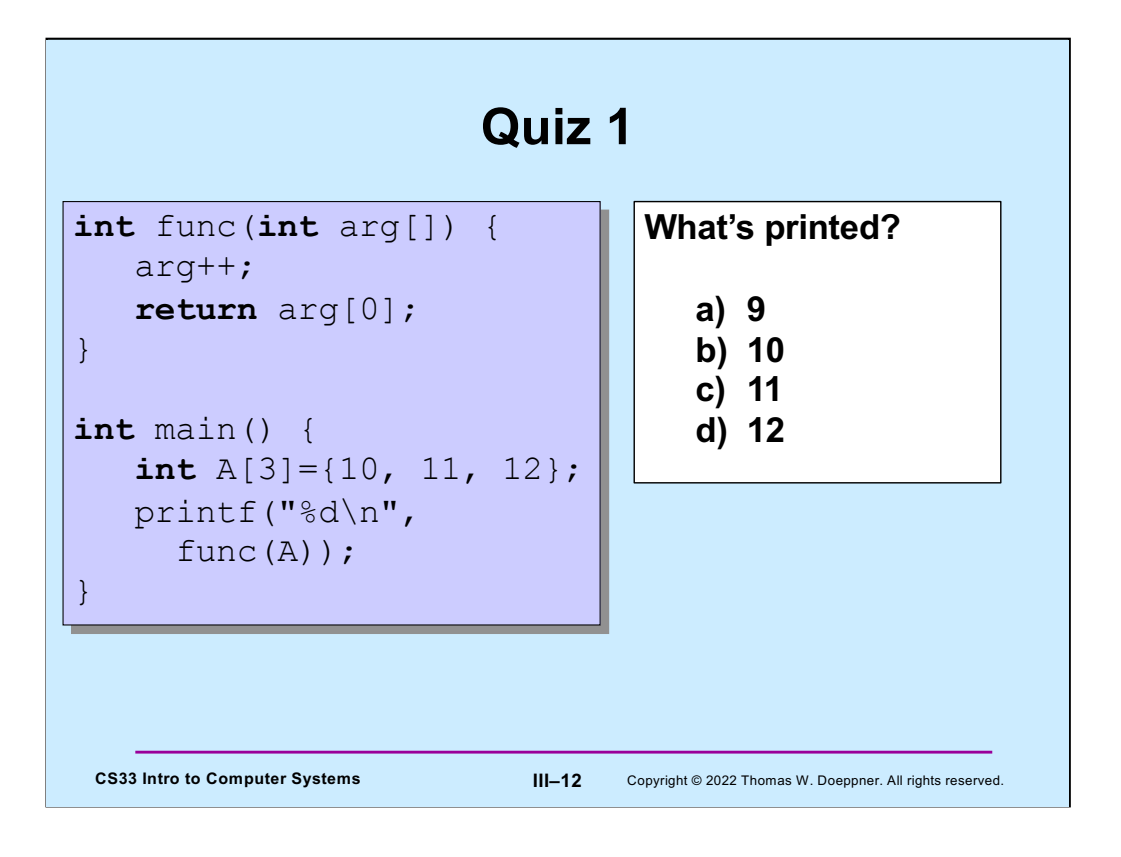

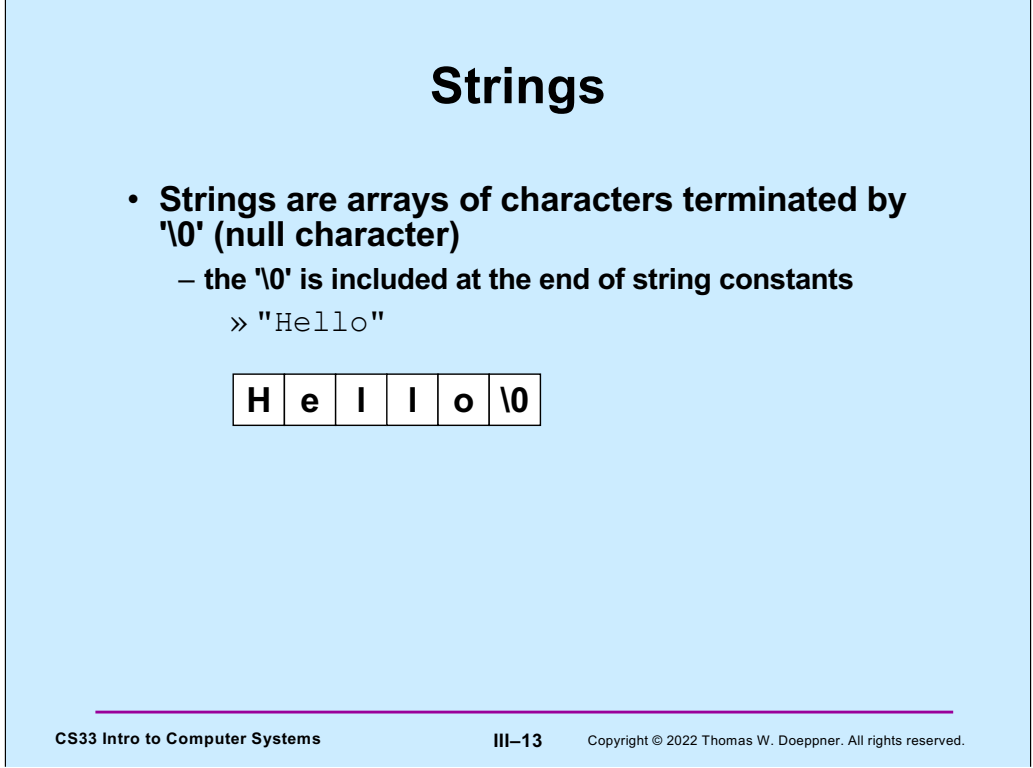

Note that '\0' is represented as a byte containing all zeroes.

A single character (such as ' $\setminus 0$ ') is enclosed in single quotes and, of course, is just that character. A string of characters (such as "hello") ends with a null character and is enclosed with with double quotes). Its value is the pointer to the string of characters.

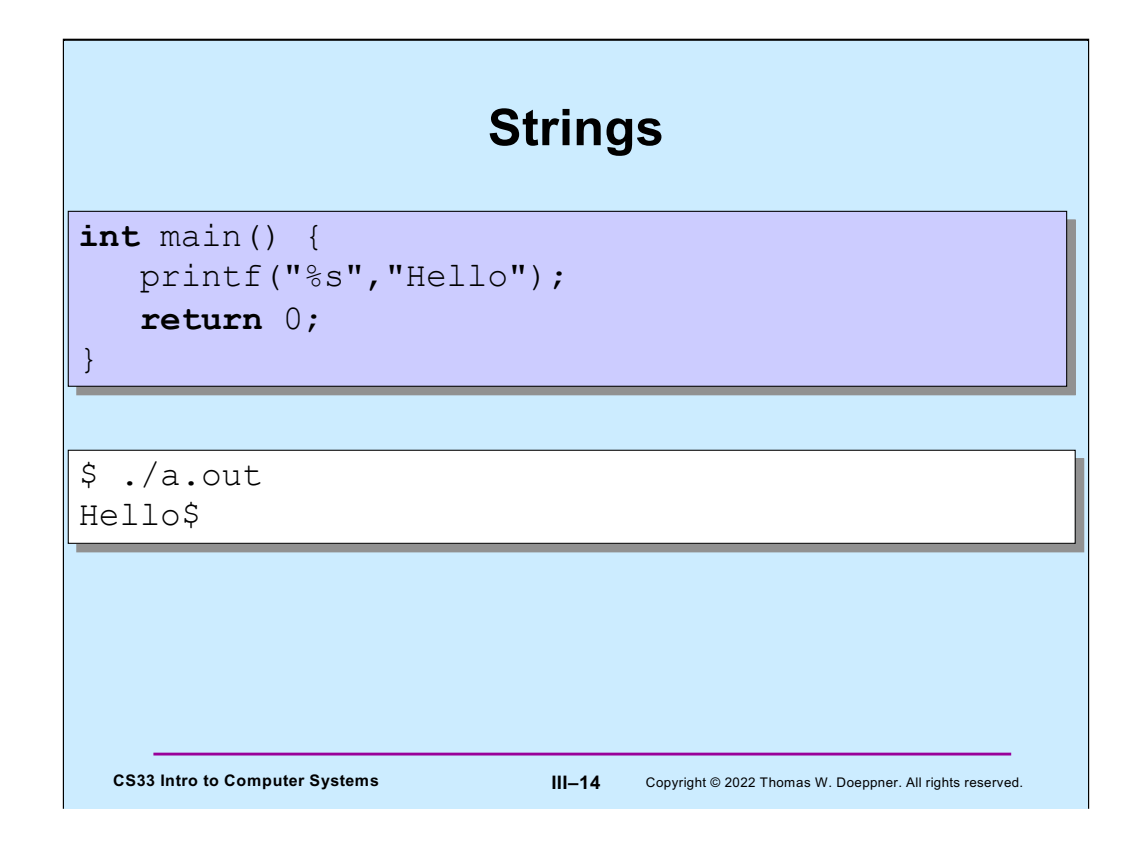

We use the %s format code to print a string. The string is actually the pointer to an array of characters (ending with a  $\sqrt{0}$ ), and thus the %s format code expects a pointer.,

Since we didn't explicitly output a newline character, the prompt for the next command goes on the same line as the string that was printed.

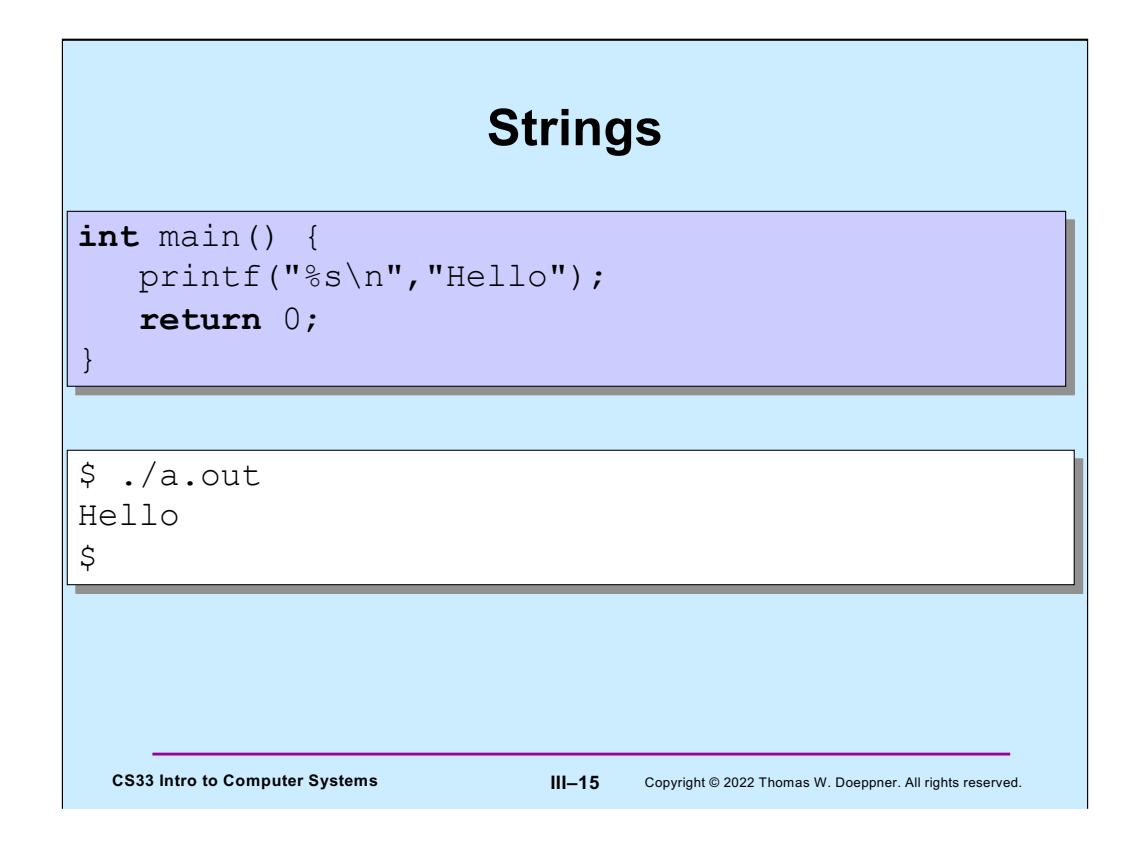

We've added the newline character to the format specifier of printf – the prompt now appears on the next line. Note that we could get the same effect by putting the newline character at the end of the string, rather than in the format specifier.

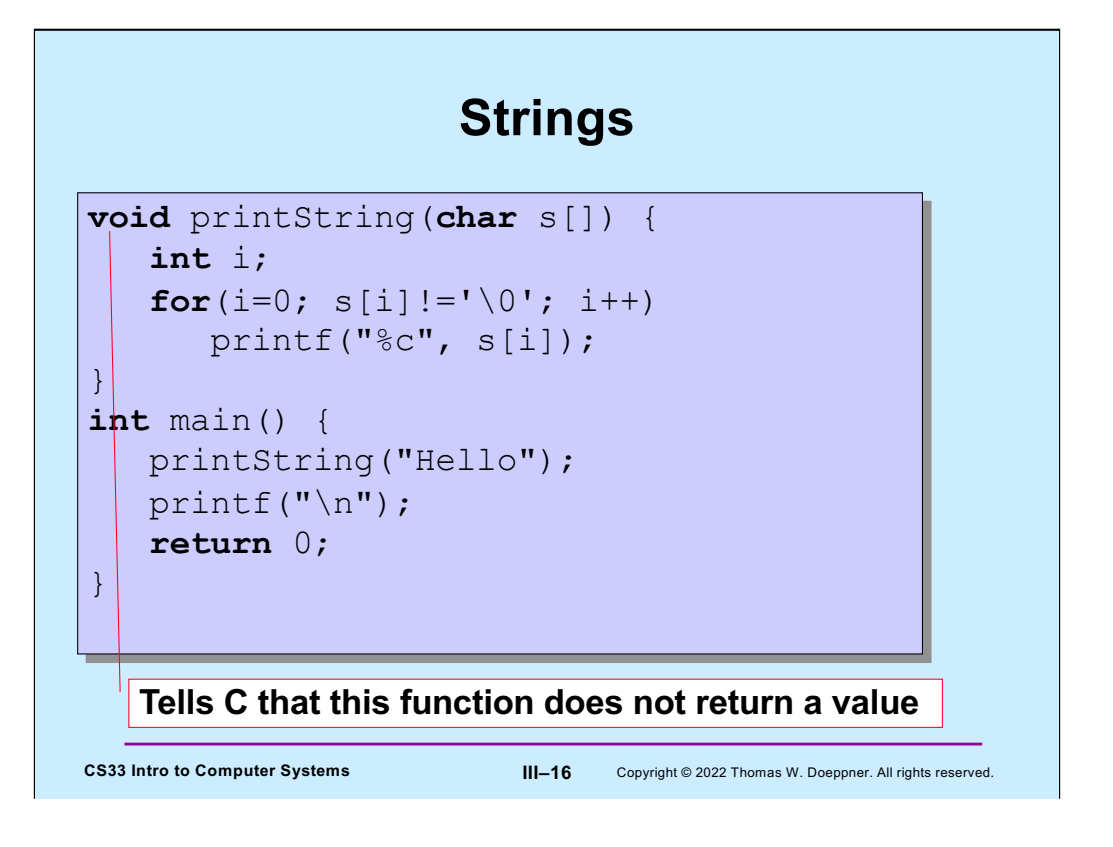

We can also print a single character at a time. Note the test for the null character, which determines whether we've reached the end of the string.

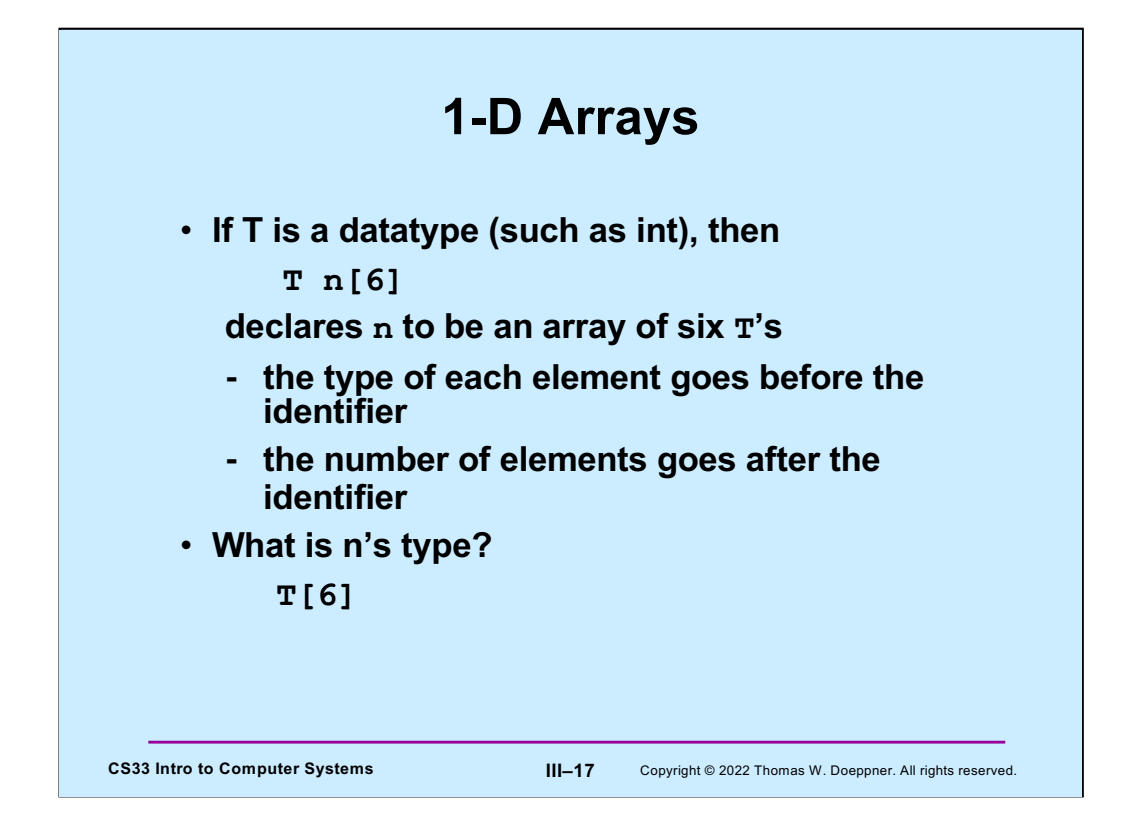

To declare something, say n, to be of type "T[6}", we must put the identifier between the element type and the size: T n[6].

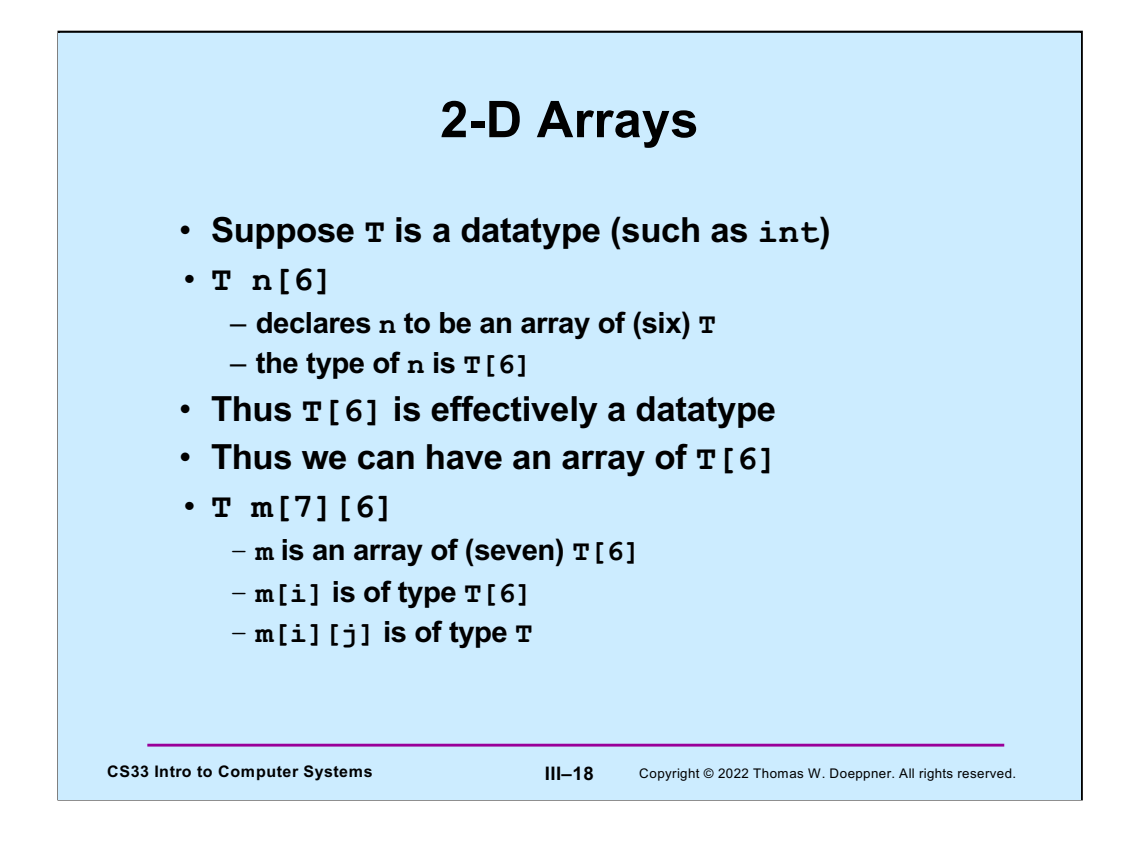

Even though we might think of "int [6]" as being a datatype, to declare "n" to be of that type, we must write "int n[6]" — the size of the array goes just after the identifier, the type of each array element goes just before the identifier.

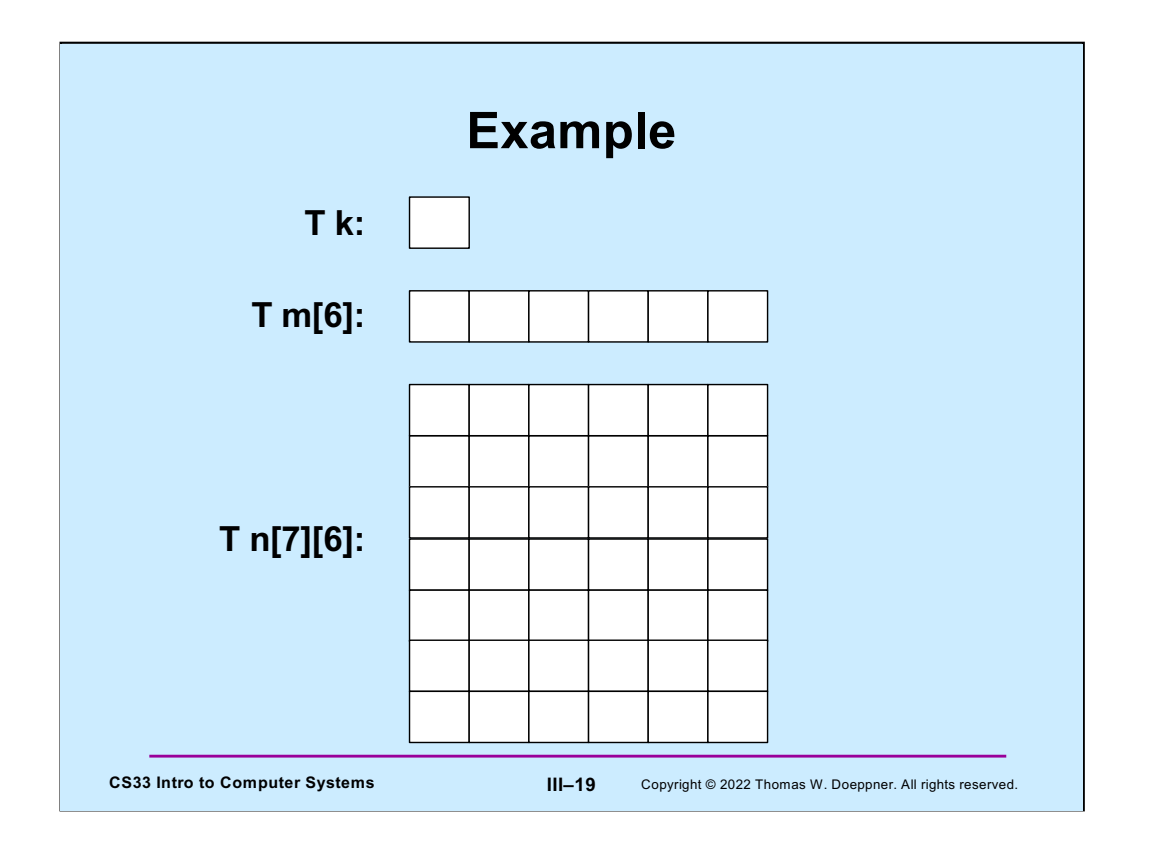

At the top we have k, which is of type T. Next, we have m, which is effectively of type T[6], but is an array of 6 T. Finally, we have n, which we may consider to be an array of seven T[6], or a 2-D array (7x6] of T. Each row of n is a 1-D array. Note that the address associated with the variable n is the address of n[0][0].

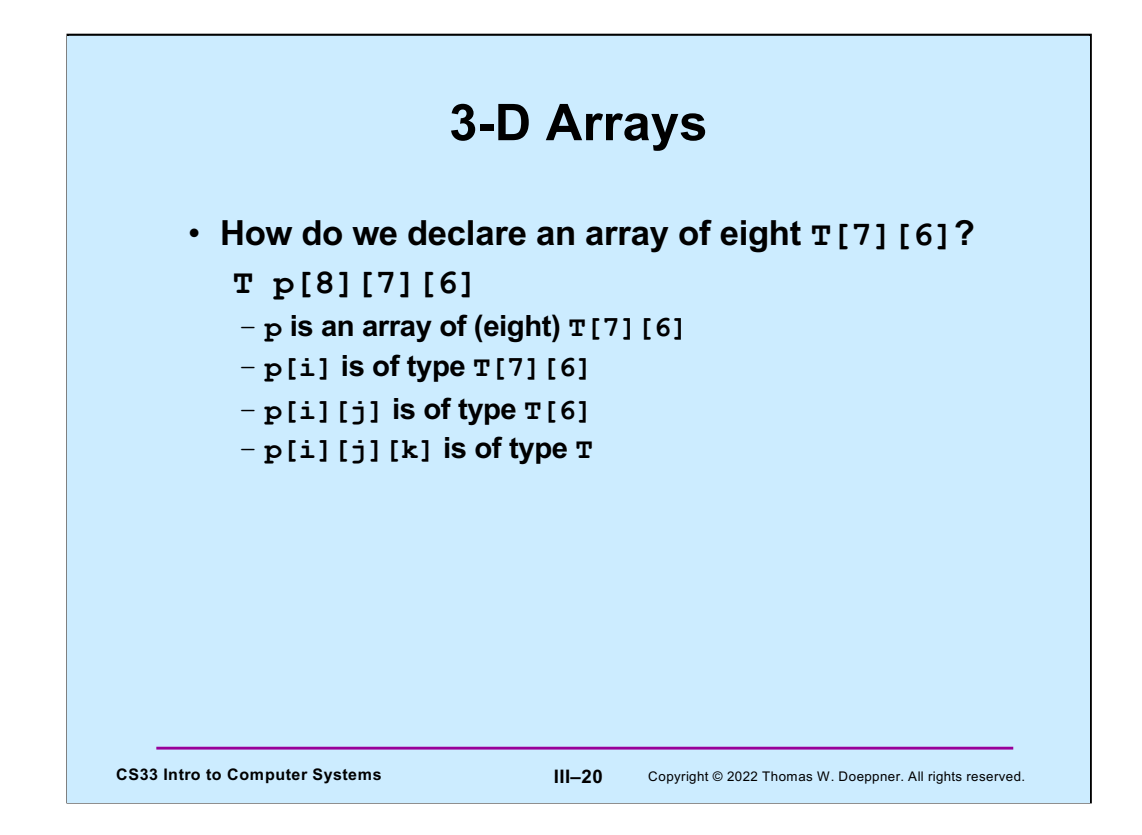

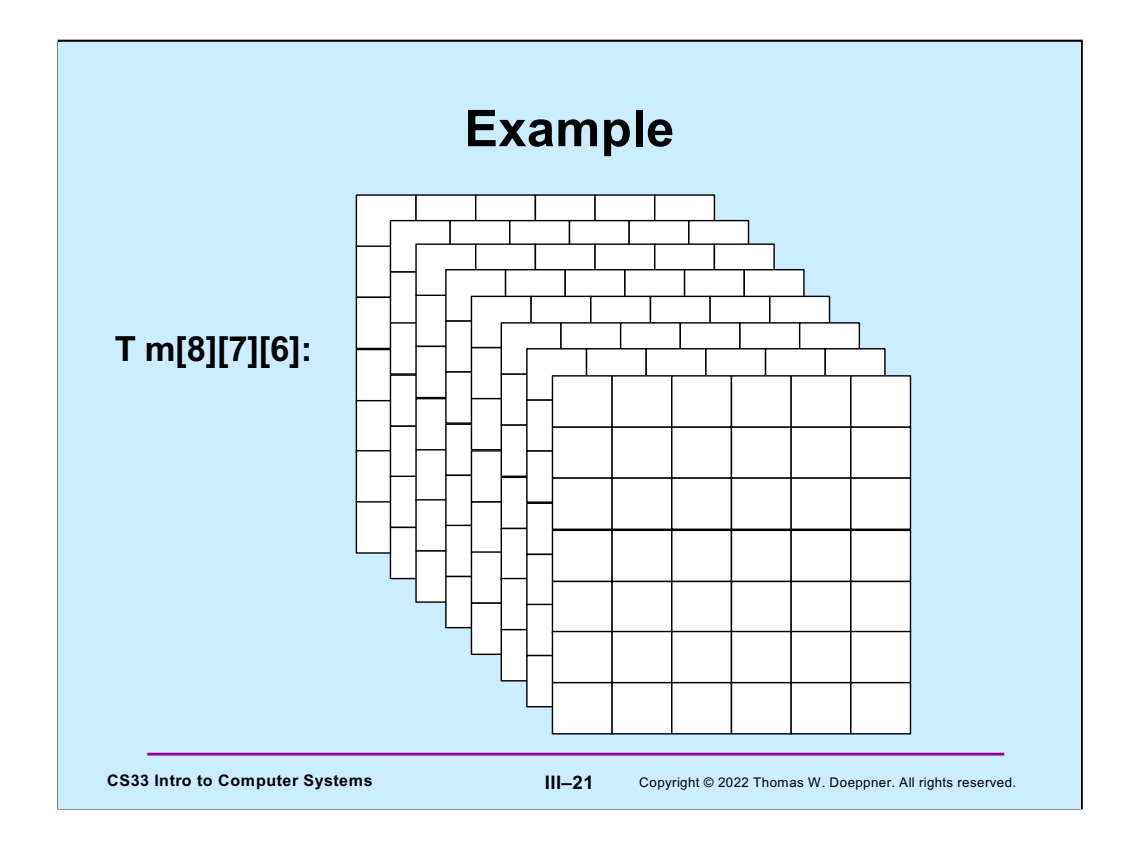

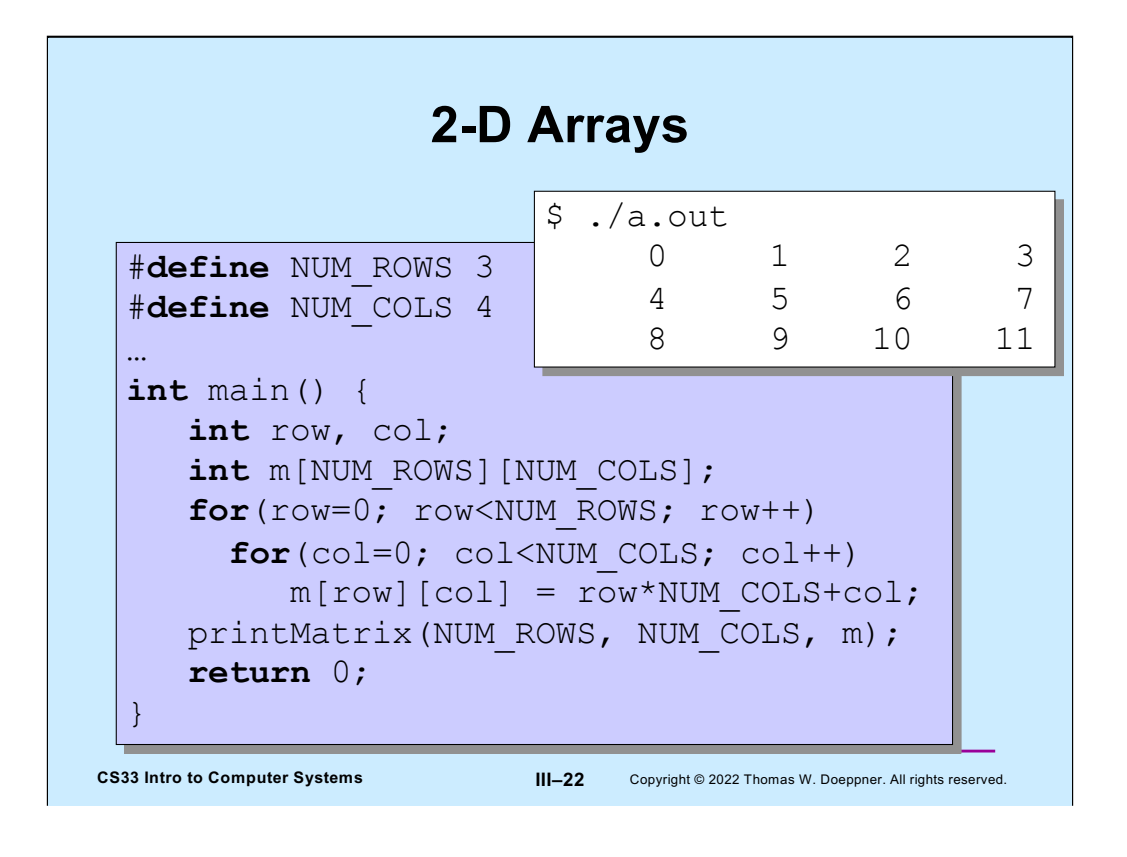

Here we initialize a 2D array, then call a function (described in the next slide) to print it.

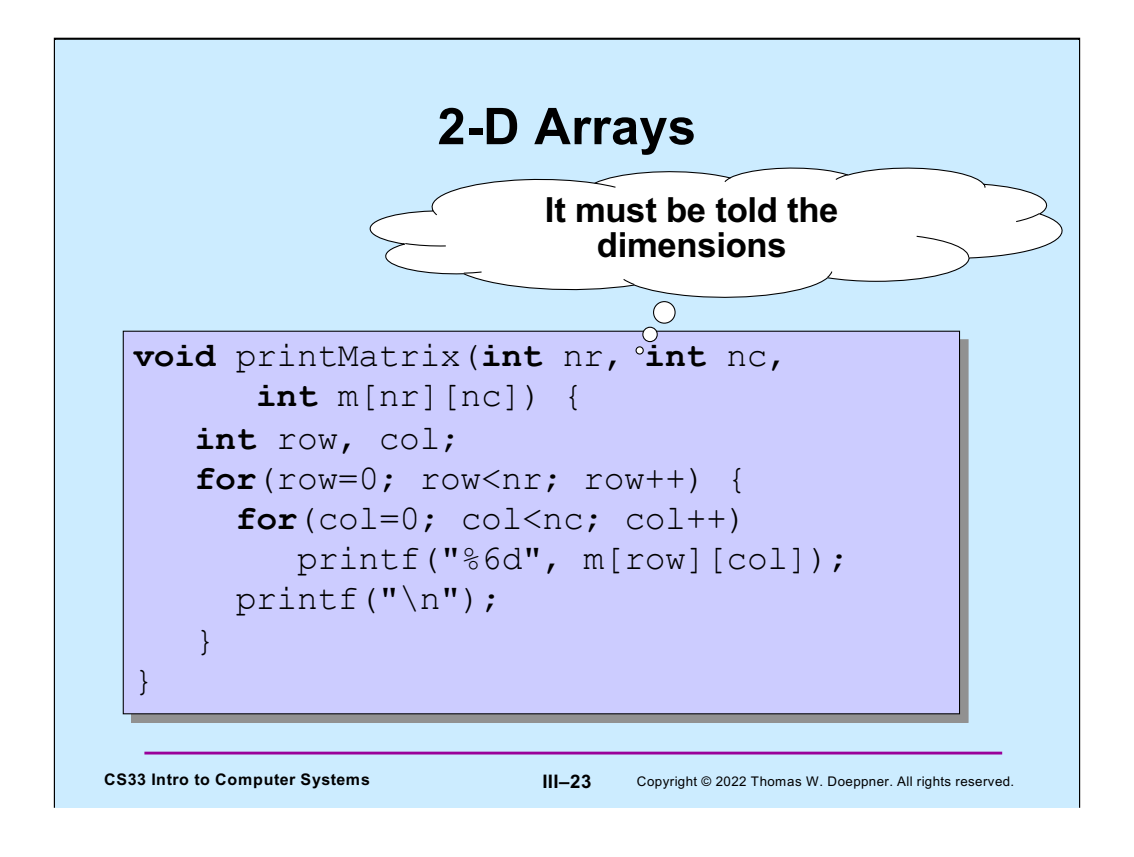

We print the array by rows.

Note that the parameter **m** is dimensioned by the previous parameters **nr** and **nc**. It's important that **nr** and **nc** appear in the parameter list before **m**.

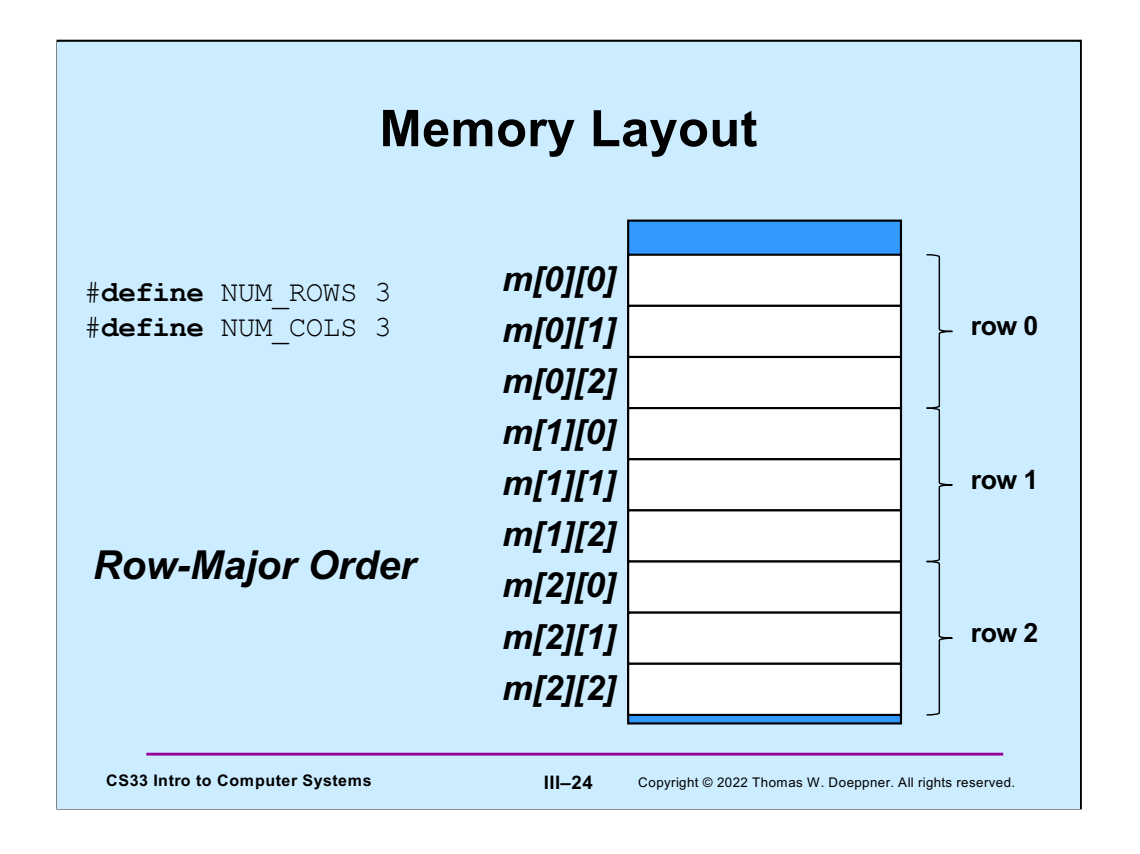

C arrays are stored in **row-major order**, as shown in the slide. The idea is that the left index references the row, the right index references the column. Thus, C arrays are stored row-by-row. Thus, to index into a 2D array, we need to know how large each row is (i.e., how many columns there are). But it's not necessary, for indexing purposes, to know how many rows there are.

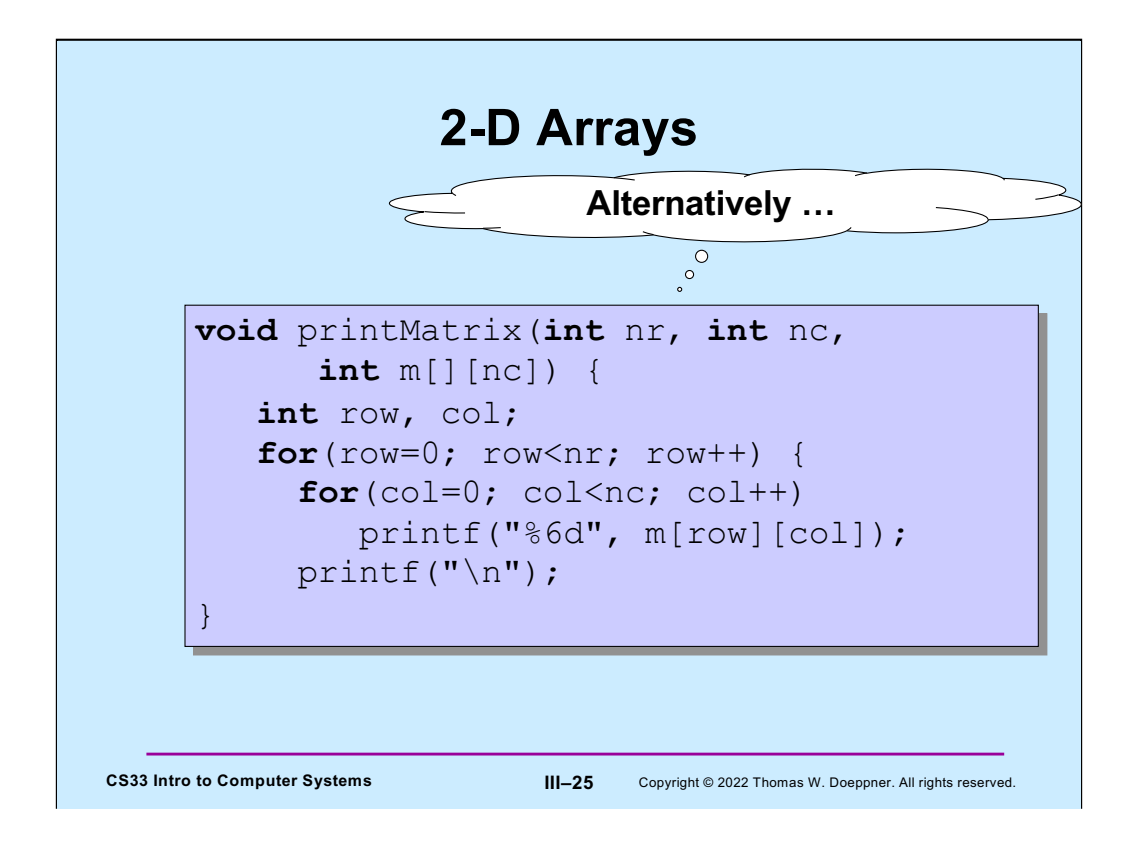

As we mentioned for 1-D arrays, when an array is passed to a function, what is passed is a pointer to its first element. For a 1-D array, say an array of ints, that first element is an int. For a 2-D array, the first element is a 1-D array, since a 2-D array is an array of 1-D arrays. Thus, what's passed to **printMatrix** in the slide is a pointer to the first row of the matrix, which is a 1- D array of ints.

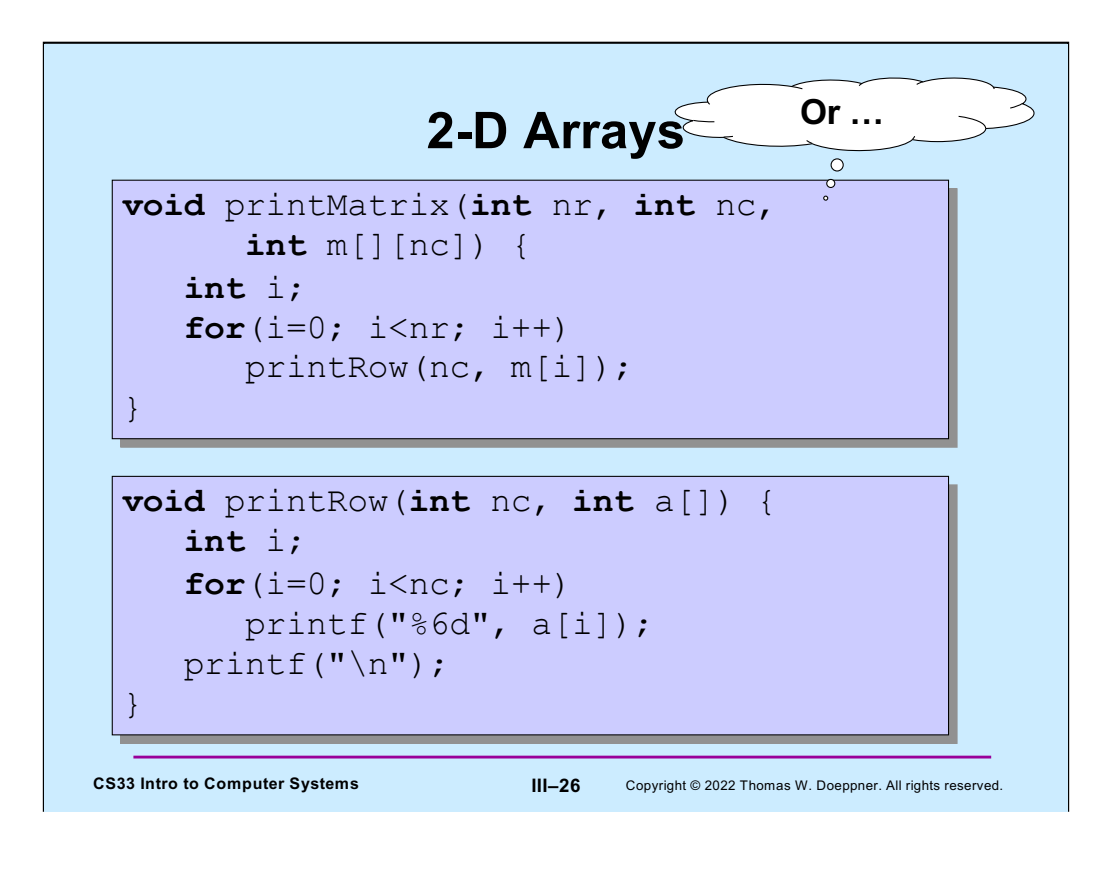

Note that m is an array of arrays (in particular, an array of 1-D arrays).

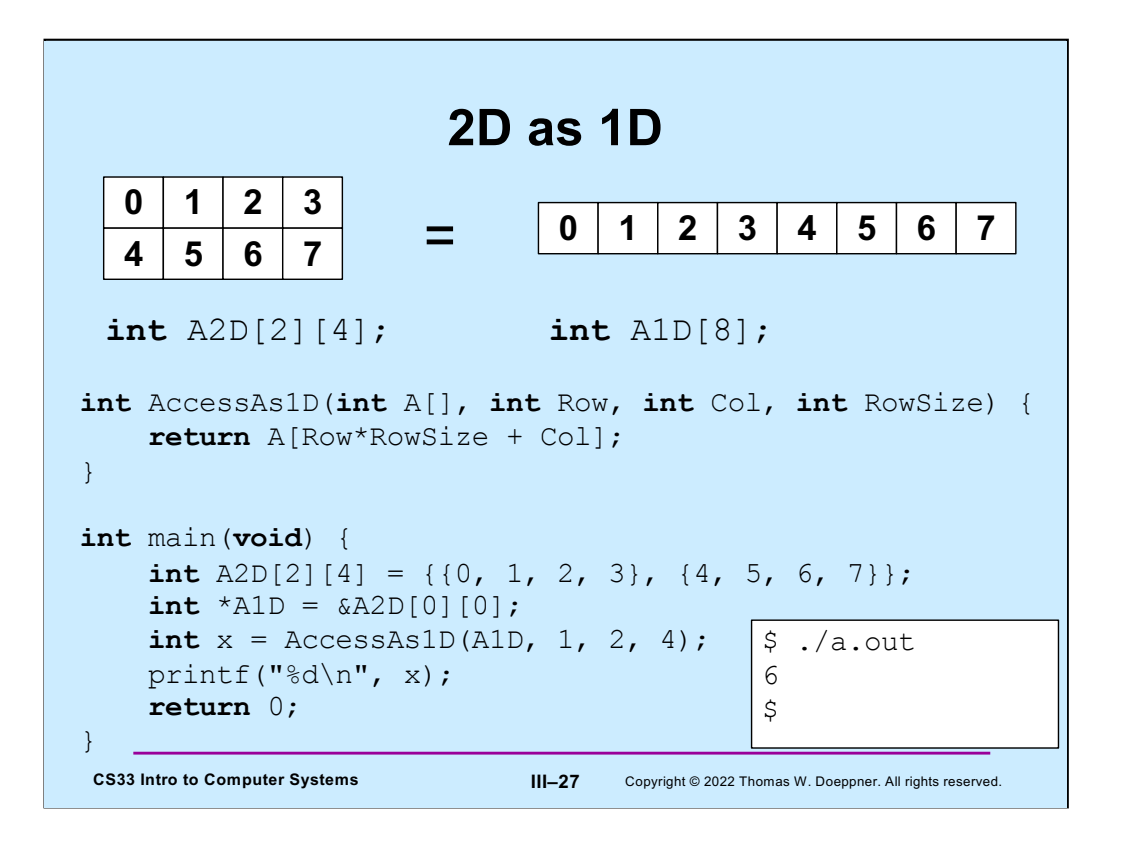

While it's convenient to think of something as being a 2D array, its elements are stored linearly in memory. Thus, as shown in the slide where we are calling **AccessAs1D** to get the value of A2D[1][2], given a pointer to a 2D array, we can access its elements as if it were a 1D array.

## **Quiz 2**

#### **Consider the array**

**int** A[3][3];

– **which element is adjacent to A[2][2] in memory?**

**a)A[3][3]**

**b)A[1][2]**

**c)A[2][1]**

**d) none of the above**

**CS33 Intro to Computer Systems III–28** Copyright © 2022 Thomas W. Doeppner. All rights reserved.

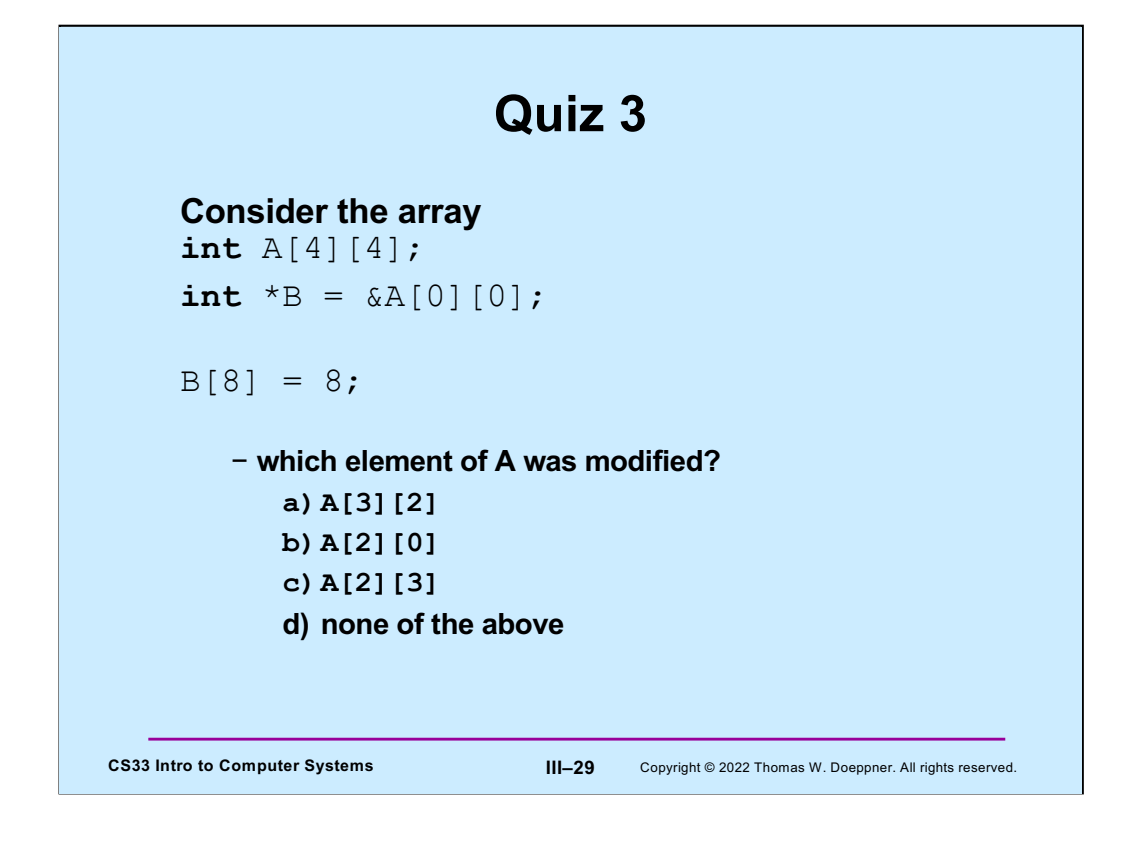

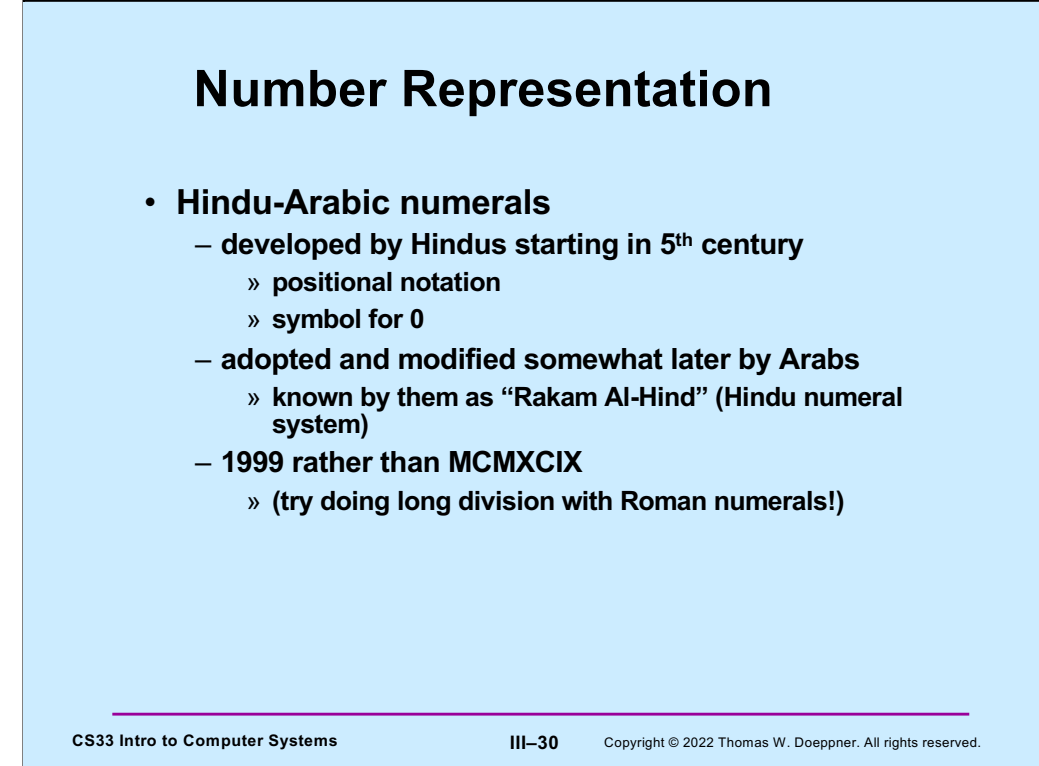

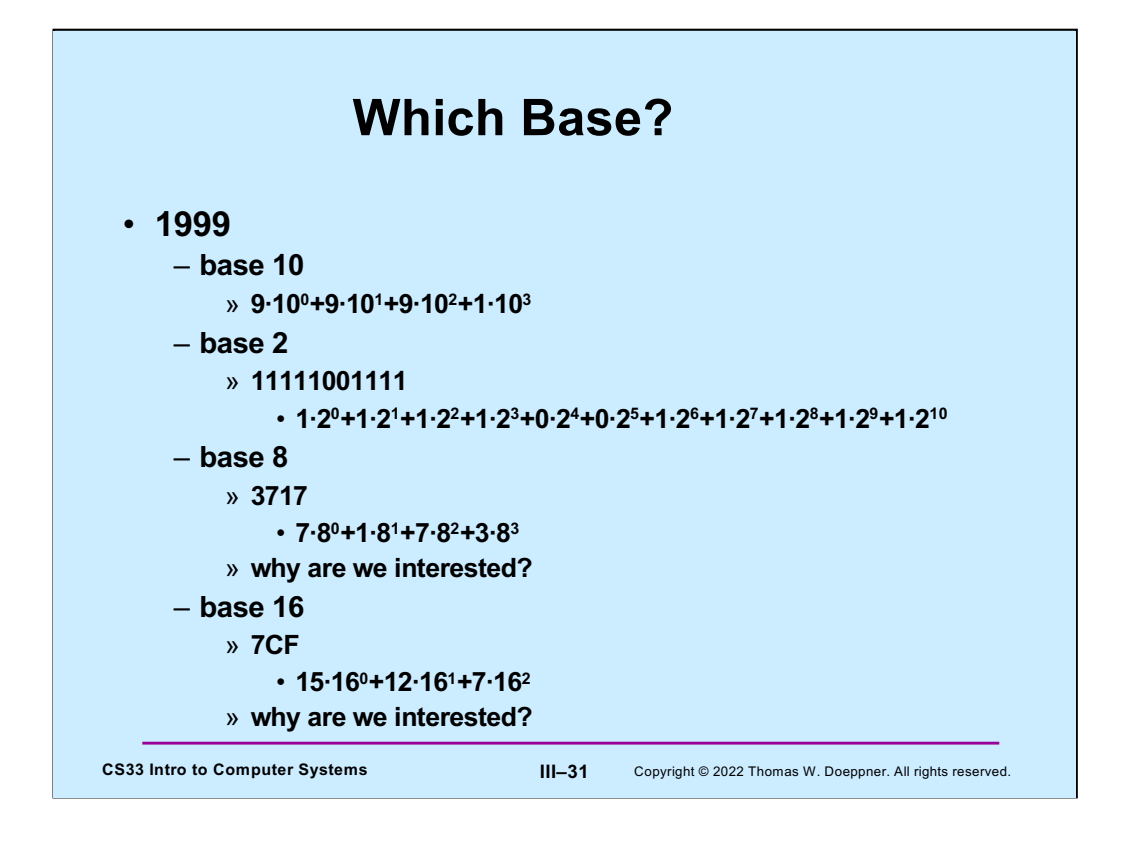

Base 2 is known as "binary" notation.

Base 8 is known as "octal" notation.

Base 10 is known as "decimal" notation.

Base 16 is known as "hexadecimal" notation. Note that "hexa" is derived from the Greek language and "decimal" is derived from the Latin language. Many people feel you shouldn't mix languages when you invent words, but IBM, who coined the term "hexadecimal" in the 1960s, didn't think their corporate image could withstand "sexadecimal".

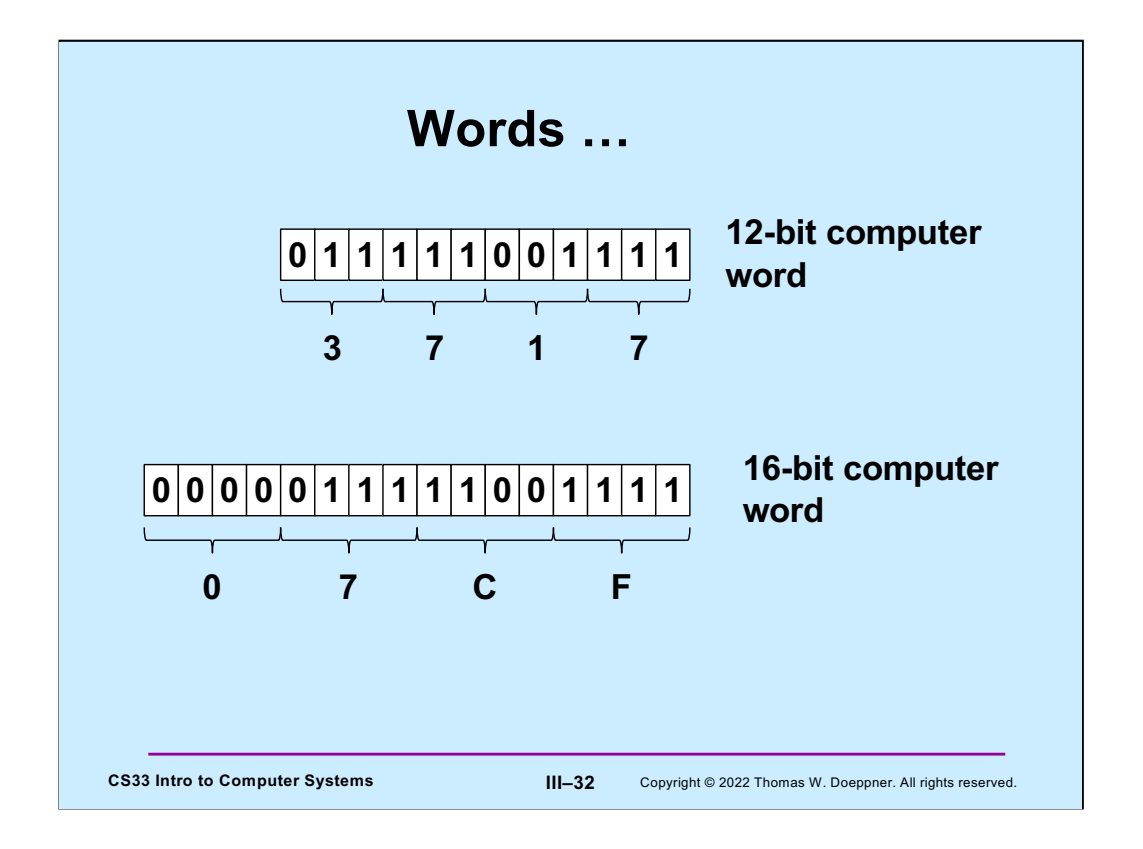

Note that a byte consists of two hexadecimal digits, which are sometimes known as "nibbles". A 32-bit computer word would then have eight nibbles; a 64-bit computer word would have sixteen nibbles.

Note that for the moment we consider only unsigned integers: i.e., integers whose values are nonnegative. (We explain signed integers in a week or two.)

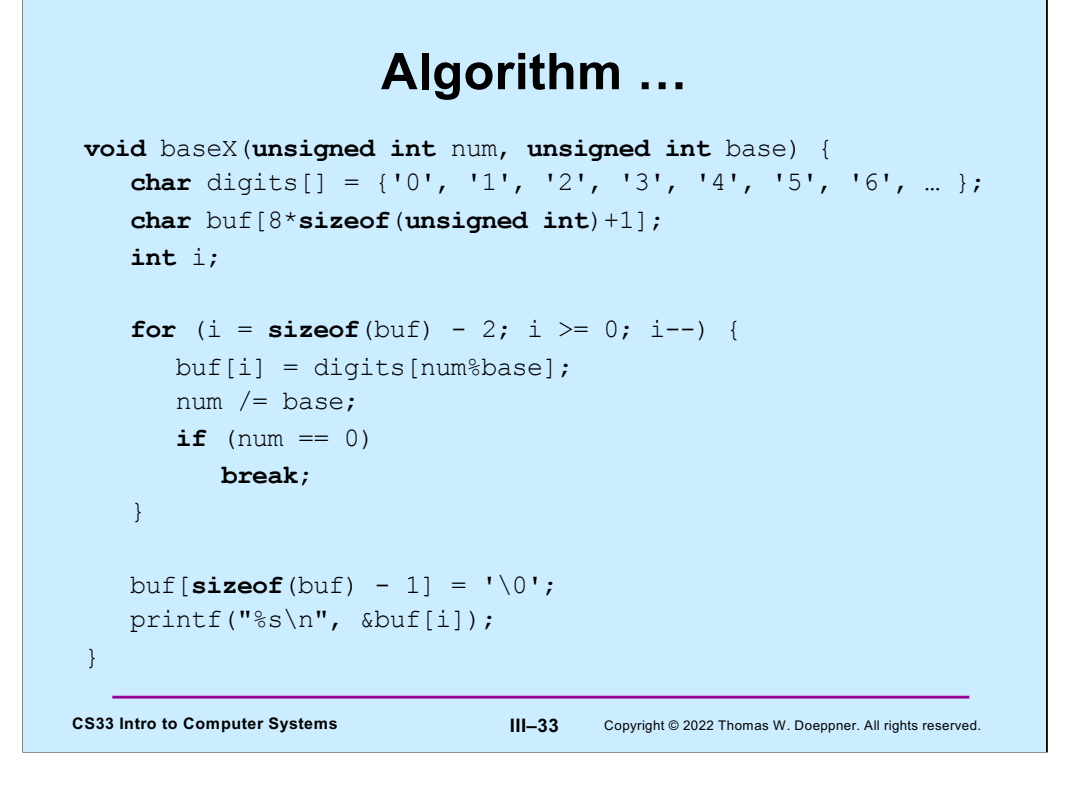

This function prints the base **base** representation of **num**. The "%" operator yields the remainder. E.g., "10%3" evaluates to 1: the remainder after dividing 10 by 3. (Note that the "…" is not heretofore unexplained C syntax, but is shorthand for "fill this in to the extent needed.")

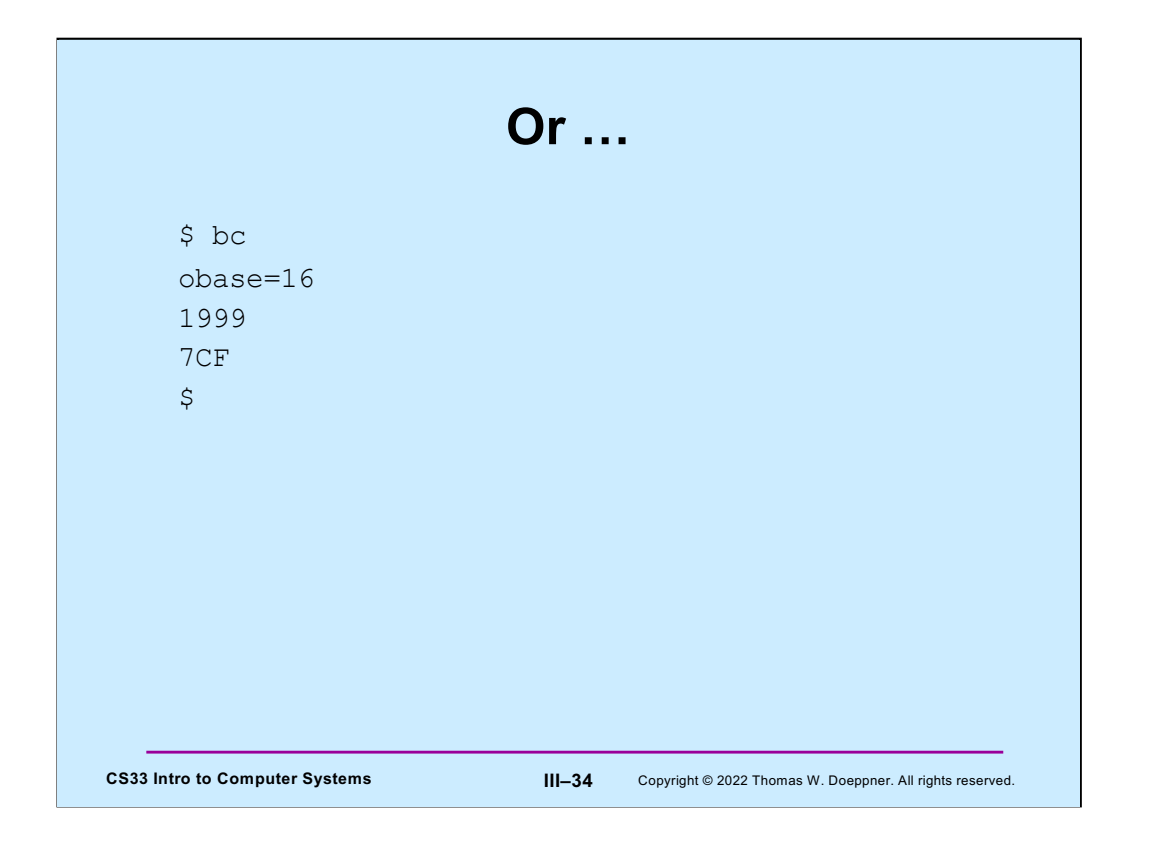

"bc" (it stands for basic calculator, or perhaps better calculator) is a standard Unix command that handles arbitrary-precision arithmetic. Among its features is the ability to specify which base to use for input and output of numbers. The default base for both input and output is ten. Setting **obase** to 16 sets the base for output to 16. Similarly, one can change the base for input numbers by setting **ibase**. Note that names of digits beyond 9 are upper-case letters (to avoid syntax issues when using variables, which are constrained to using lower-case letters).

# **Quiz 4**

- **What's the decimal (base 10) equivalent of 2516?**
	- **a) 19**
	- **b) 35**
	- **c) 37**
	- **d) 38**

**CS33 Intro to Computer Systems III–35** Copyright © 2022 Thomas W. Doeppner. All rights reserved.

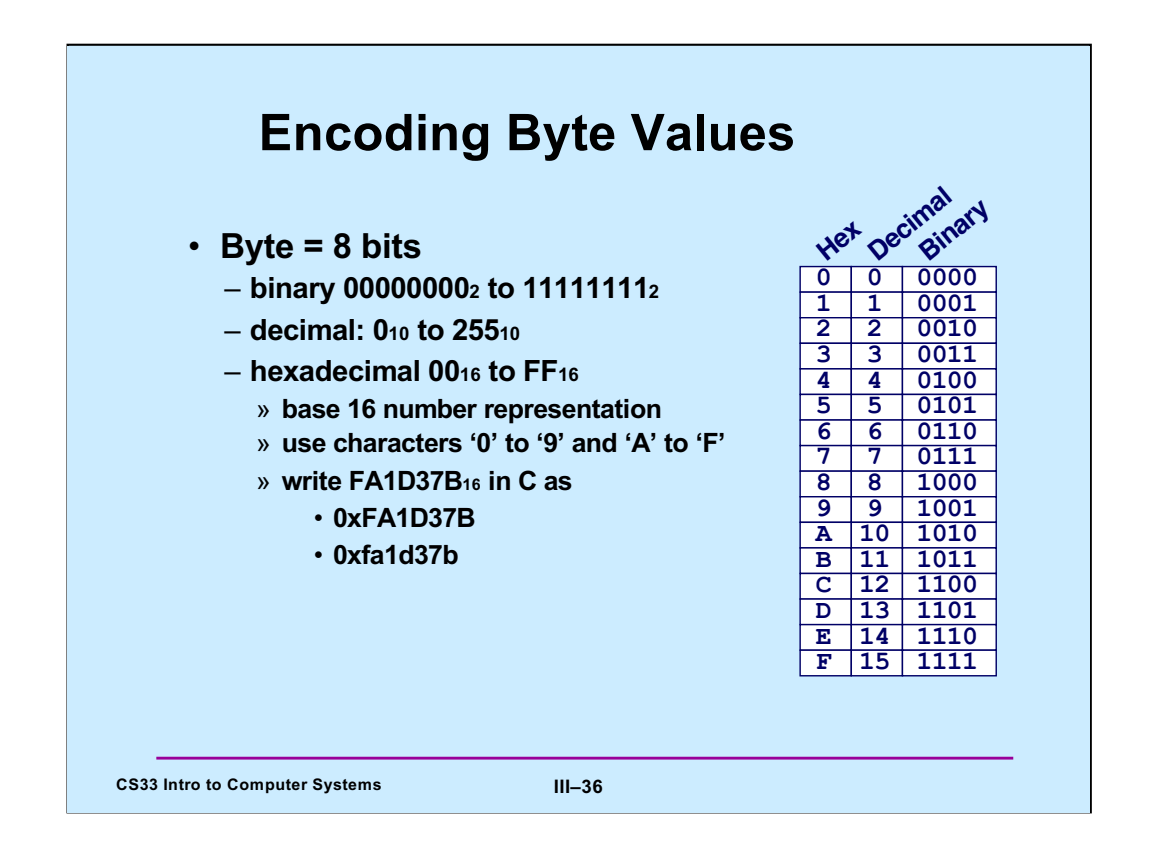

Note that C also supports numbers written in octal (base-8) notation. They are written with a leading 0. Thus 016 is the same as 14, which is the same as 0xe.

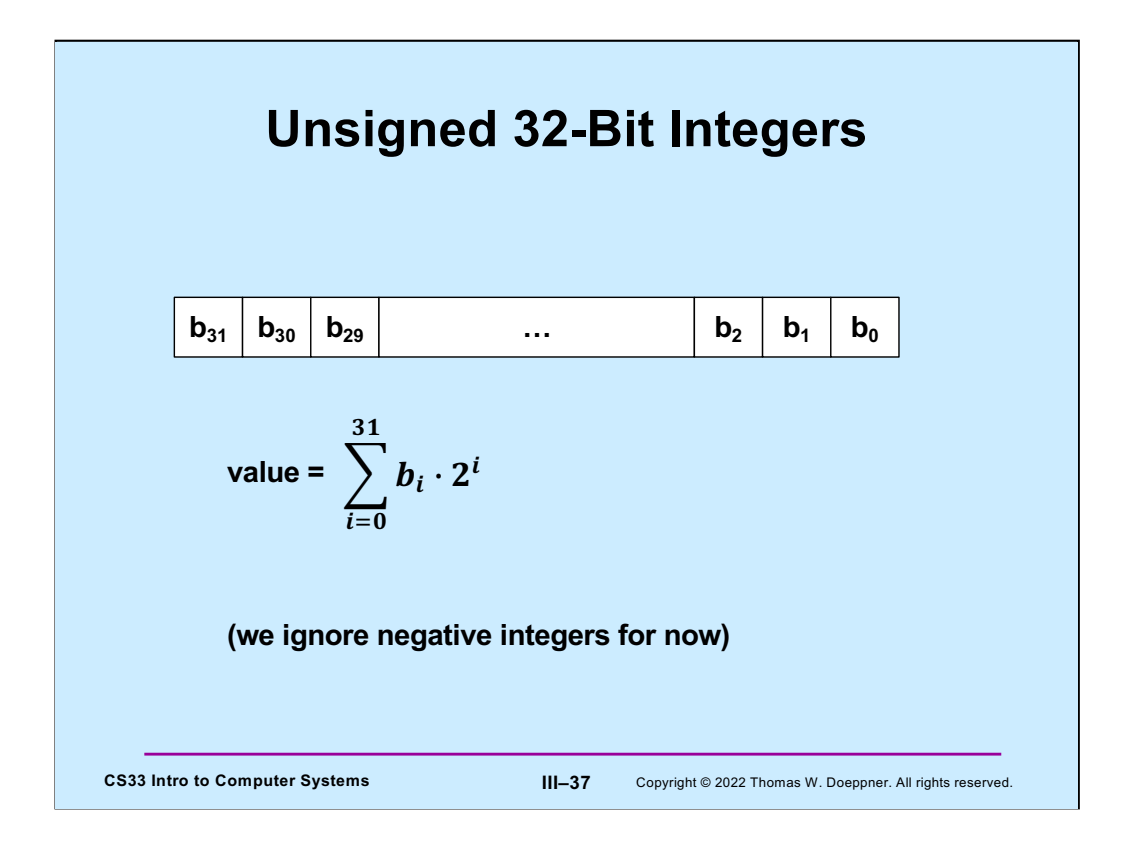

If a computer word is to be interpreted as an unsigned integer, we can do so as shown in the slide for 32-bit integers. Thus integers are represented in binary (base-2) notation in the computer. We'll discuss representing negative integers in an upcoming lecture.

### **Storing and Viewing Ints**

```
CS33 Intro to Computer Systems III–38 Copyright © 2022 Thomas W. Doeppner. All rights reserved.
    int main() {
        unsigned int n = 57;
        printf("binary: %b, decimal: %u, "
                  "hex: \&\n\{n', n, n, n\};
        return 0;
     }
         $./a.outbinary: 111001, decimal: 57, hex: 39
         \varsigma
```
Here n is an **unsigned int** whose value is 57 (expressed in base 10). As we've seen, it's represented in the computer in binary. When we print its value using **printf**, we choose to view it in the base specified by the format code. %b means binary, %u means decimal (assuming an unsigned int), and %x means hexadecimal.

Note, in the arguments for **printf**, that the format string is in two parts. C allows you to do this: "string 1 " "string 2" is treated the same as "string1 string2".

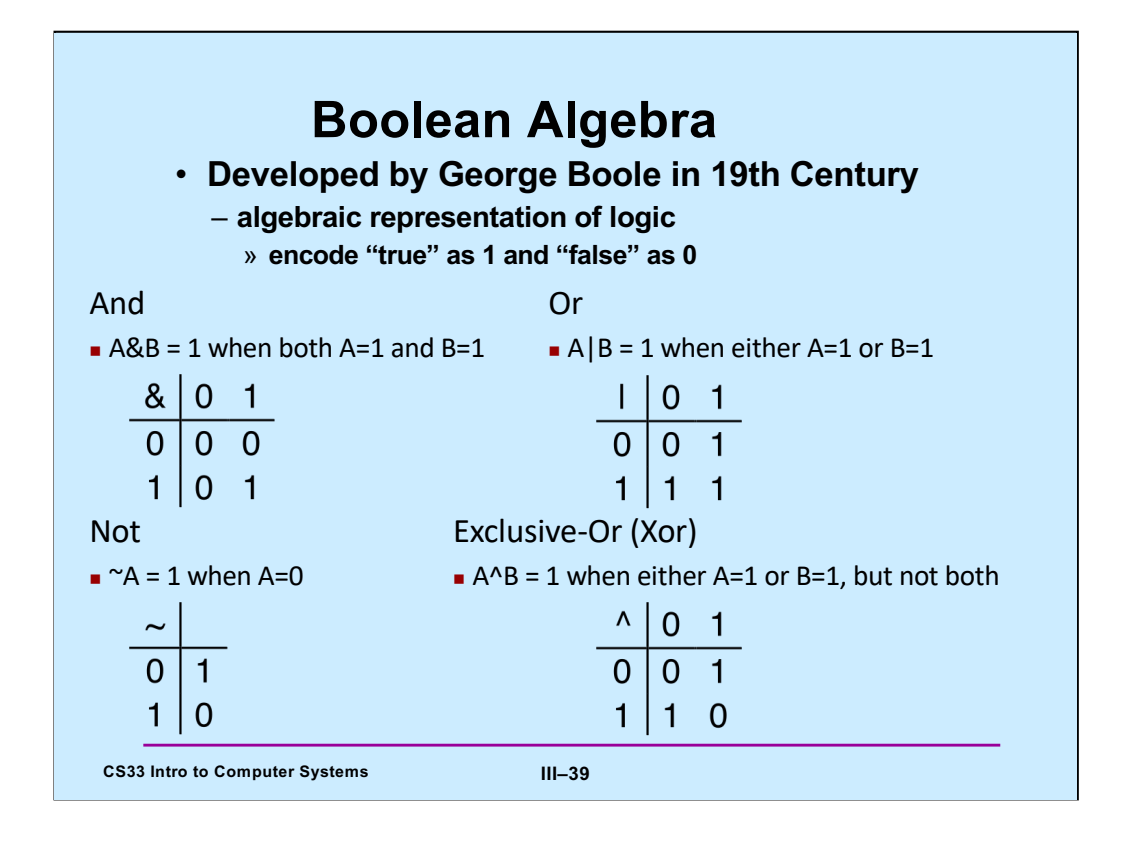

Supplied by CMU.

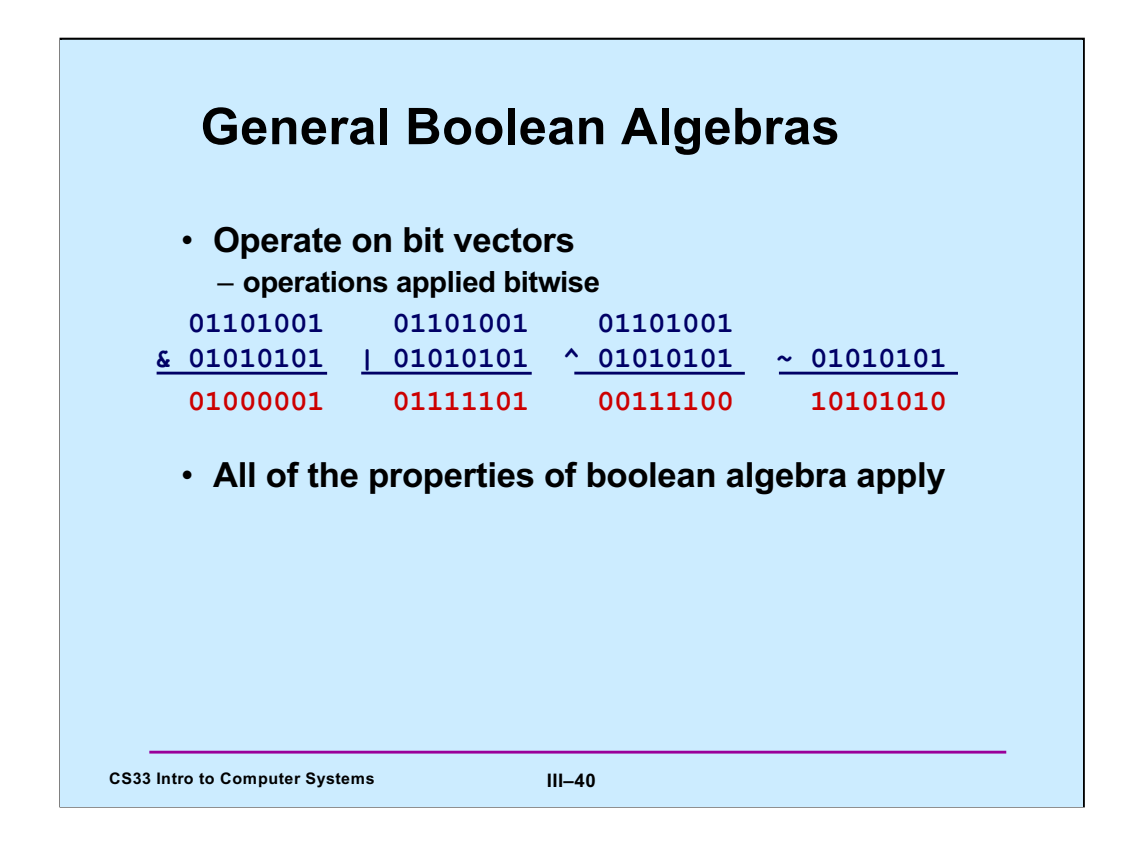

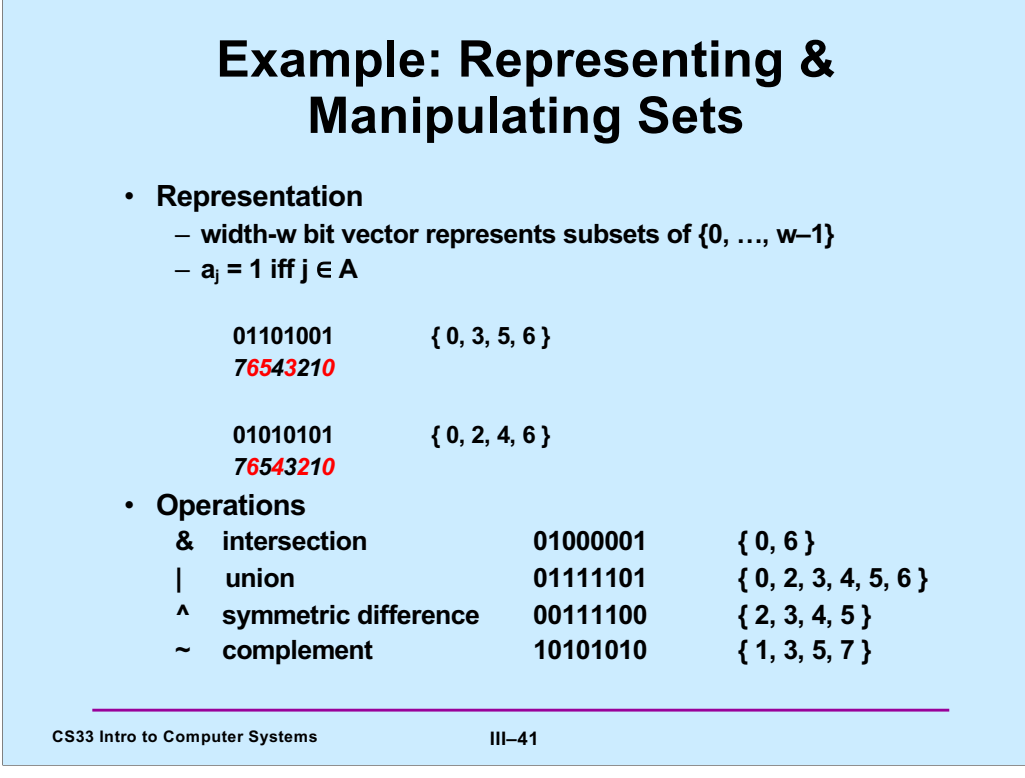

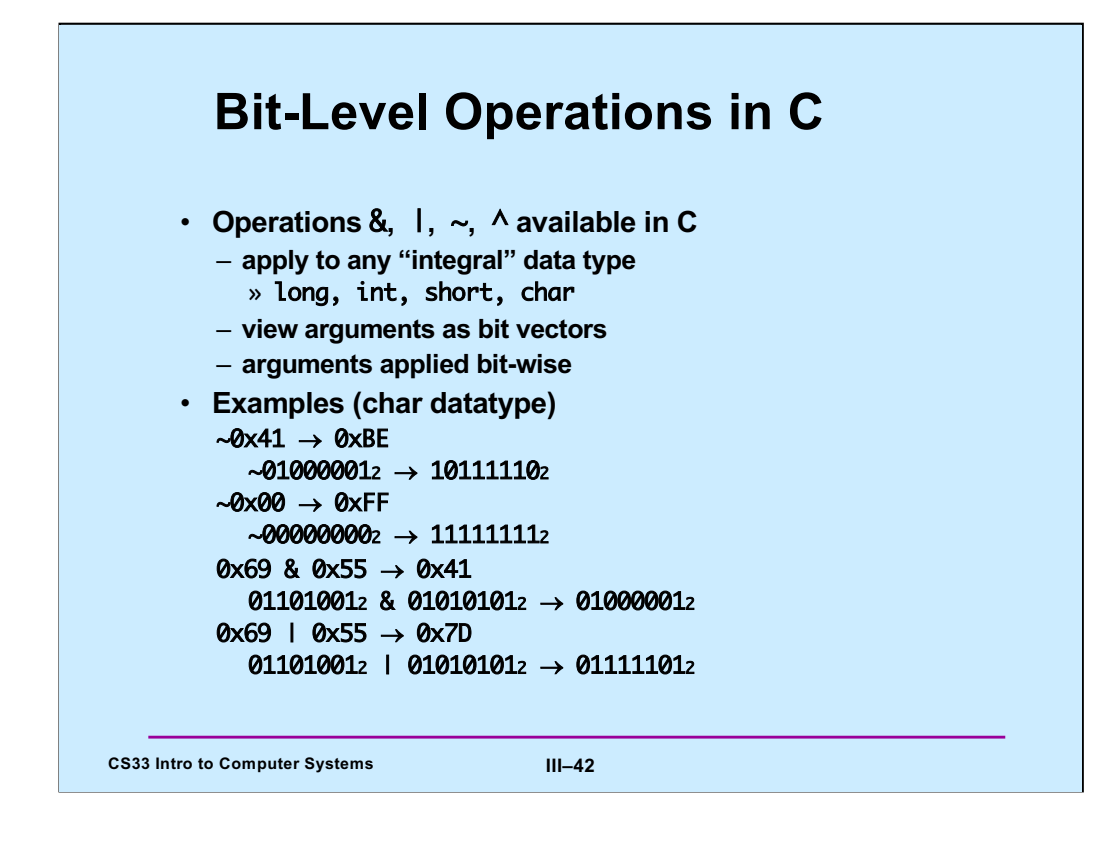

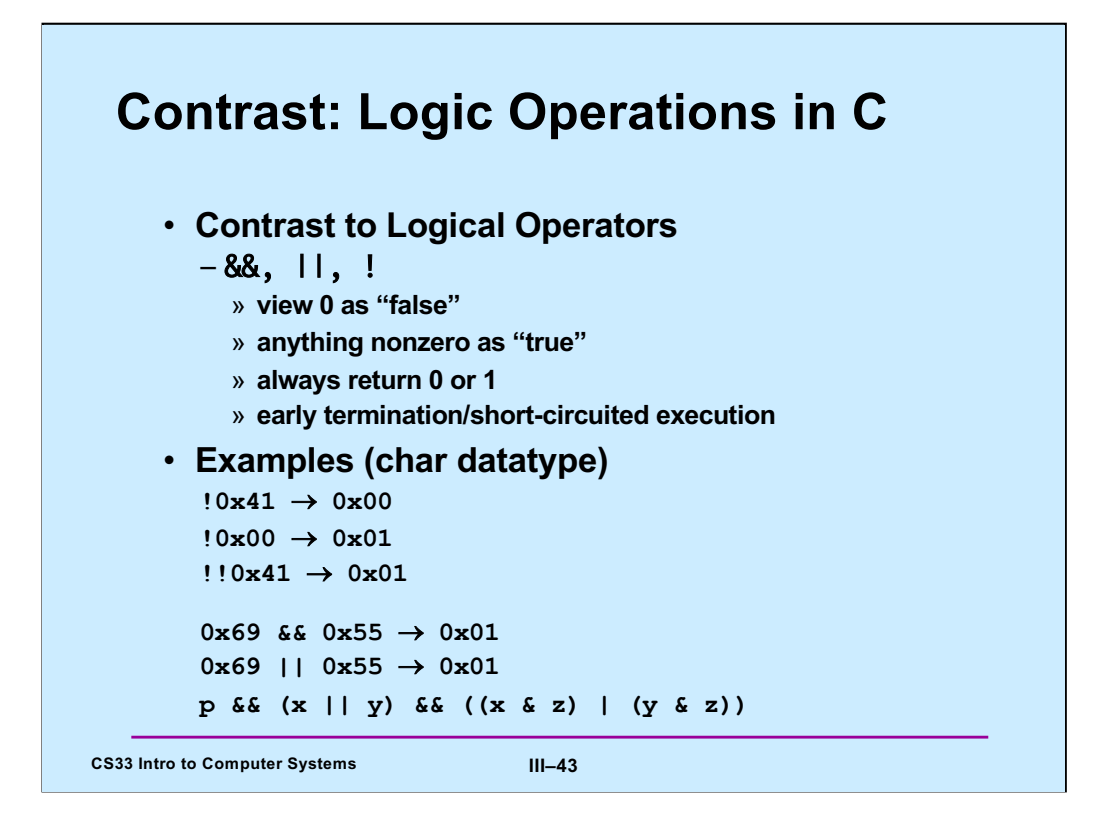

In the last example, there's no need to evaluate the complicated expression following p if p is false, since we know the final result will be false.

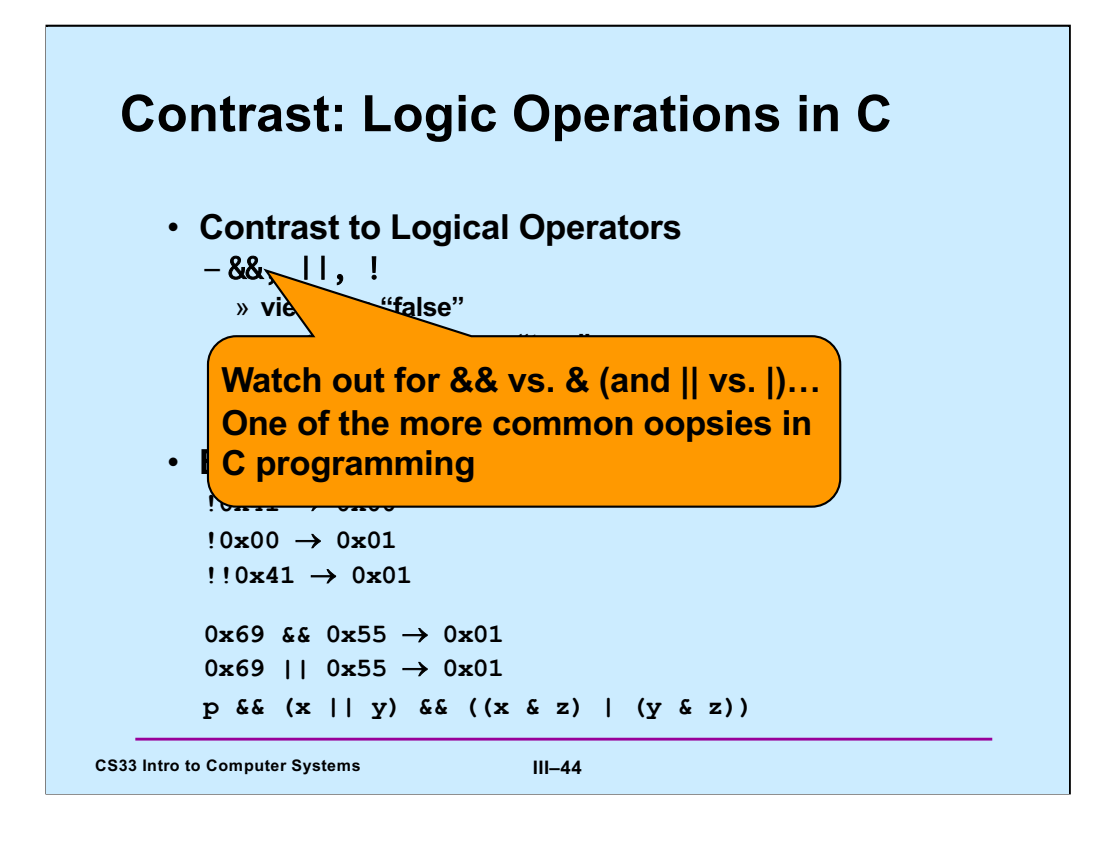

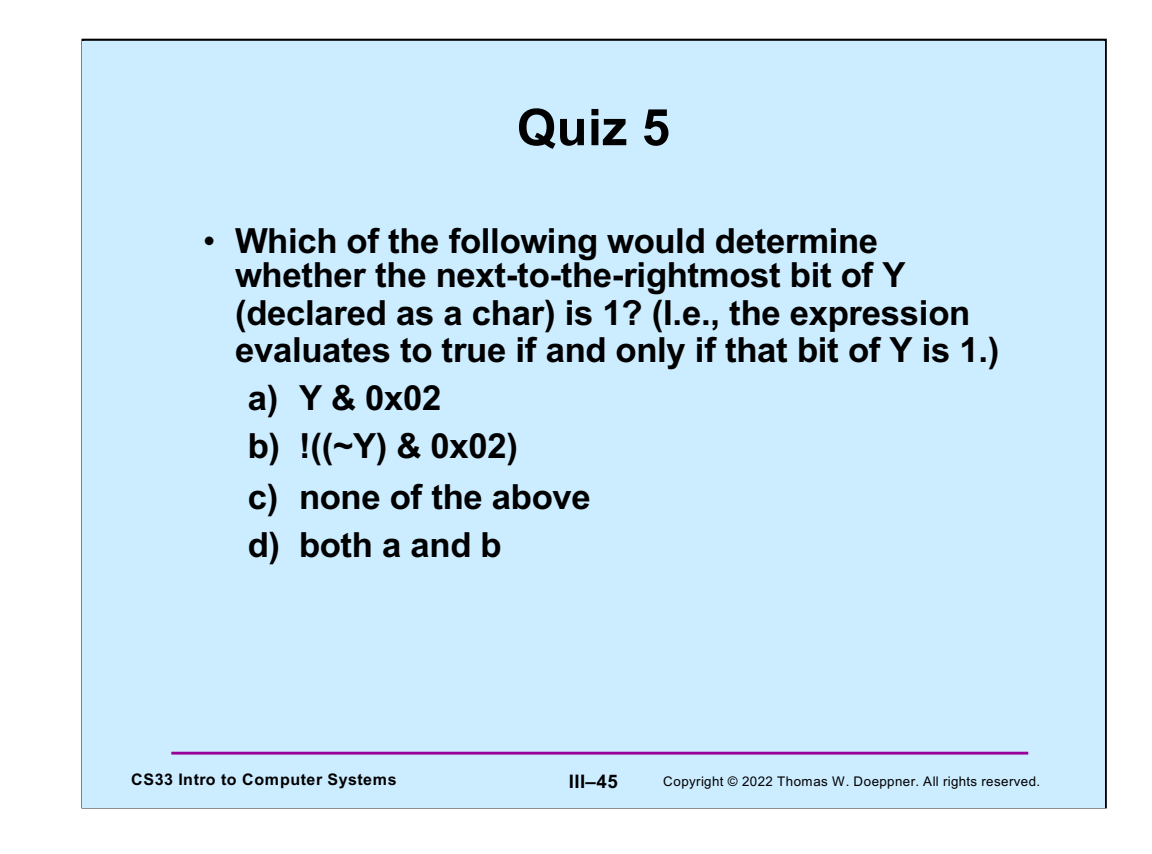

Recall that a char is an 8-bit integer.

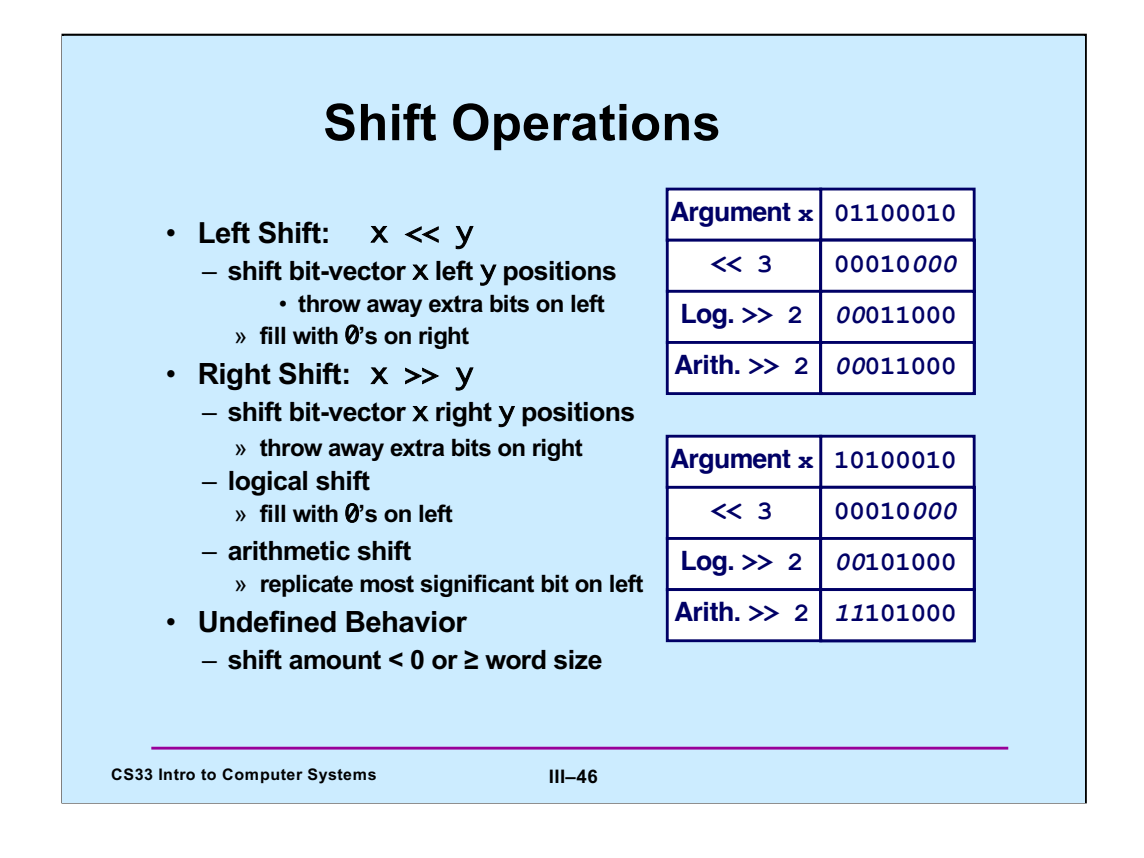

Why we need both logical and arithmetic shifts should be clear by the end of an upcoming lecture. If one is applying a right shift to an **int**, it is an arithmetic right shift. Why this is so will be explained in the upcoming lecture (it has to do with the representation of negative numbers). Though we haven't yet explained the datatype "unsigned int" (which we will soon), when a right shift is applied to an **unsigned int**, it is a logical shift.